Министерство образования и науки Российской Федерации Федеральное государственное бюджетное образовательное учреждение высшего профессионального образования «ТОМСКИЙ ГОСУДАРСТВЕННЫЙ УНИВЕРСИТЕТ СИСТЕМ УПРАВЛЕНИЯ И РАДИОЭЛЕКТРОНИКИ» (ТУСУР)

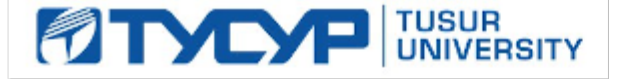

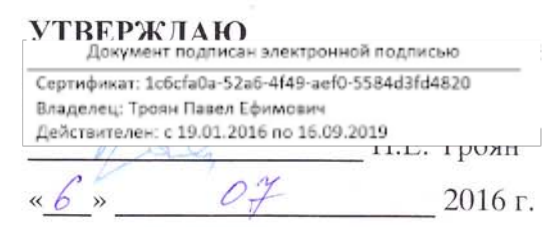

# РАБОЧАЯ ПРОГРАММА УЧЕБНОЙ ДИСЦИПЛИНЫ **ИНФОРМАТИКА**

Уровень основной образовательной программы Бакалавриат Направление подготовки: 11.03.03 «Конструирование и технология электронных средств» Профиль: «Конструирование и технология наноэлектронных средств»

Форма обучения: Очная

Факультет: Радиоконструкторский (РКФ) Кафедра: Конструирования узлов и деталей РЭА (КУДР)

Курс: первый, второй

Семестр: первый, второй, третий

# Учебный план набора 2015 года

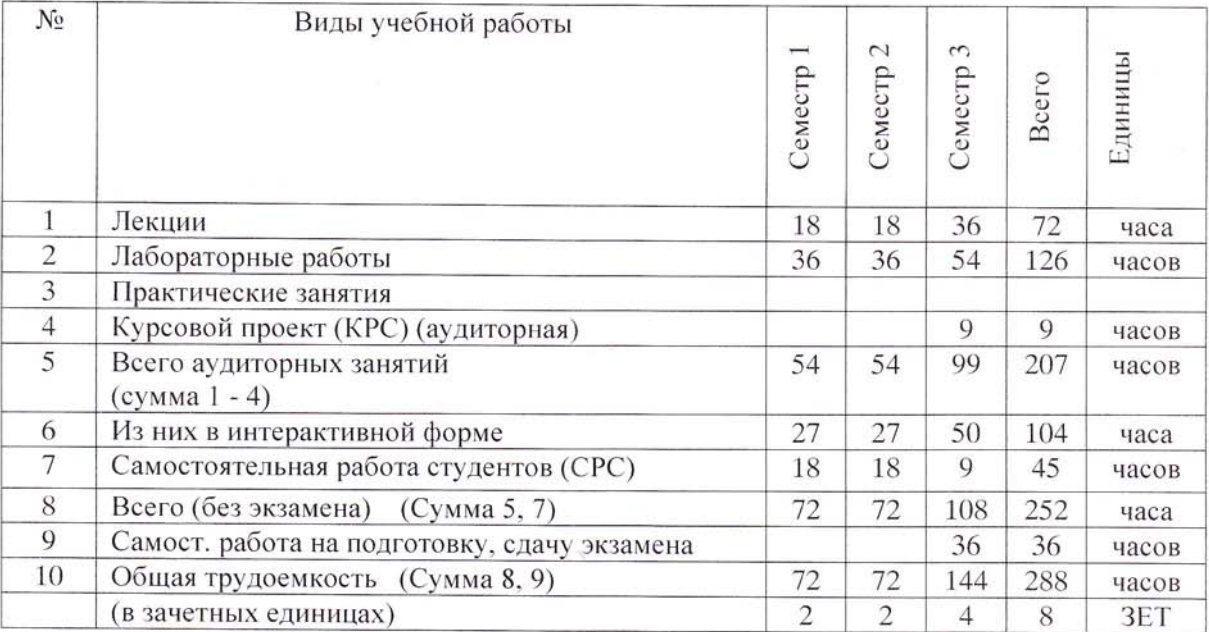

Зачет 2 (второй) семестр

## Экзамен 3 (третий) семестр

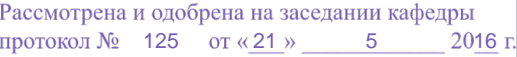

#### Лист согласований

Рабочая программа составлена с учетом требований Федерального Государственного образовательного стандарта высшего образования (ФГОС ВО) по направлению подготовки 11.03.03 «Конструирование и технология электронных средств» (уровень бакалавриата), утвержденного приказом Министерства образования и науки РФ от 12 октября 2015 года № 1333, рассмотрена и утверждена на заседании кафедры КУДР "21" 05 2016 года, протокол № 125.

Разработчики:

Зав. каф. КУДР

Ст. преподаватель каф. КУДР

А.Г. Лошилов А.А. Бомбизов

Рабочая программа согласована с факультетом, профилирующей и выпускающей кафедрами направления подготовки 11.03.03 «Конструирование и технология электронных средств».

Декан РКФ

Зав. профилирующей кафедрой КУДР

Зав. выпускающей кафедрой КУДР

Д.В. Озеркин  $\overline{\mathbf{M}}$ А.Г. Лощилов А.Г. Лощилов

Эксперт:

Профессор каф. КУДР

 $\mathcal{E}$  x ee / C.F. Examun

#### **1. Цели и задачи дисциплины, её место в учебном процессе:**

# **1.1 Цели изучения дисциплины**

Целью изучения дисциплины «Информатика» является обеспечение необходимого уровня компетенций студентов-бакалавров специальности 11.03.03 - «Конструирование и технология электронных средств» в области современных информационных технологий, методов поиска, обработки и хранения информации, а также основ информационной безопасности.

## **1.2 Задачи изучения дисциплины**

- получение знаний о современном состоянии уровня и направлений развития вычислительной техники и программных средств;

- знакомство с общей структурой ЭВМ;

- знакомство c основными принципами организации записи хранения и чтения информации;

- овладение компьютерными методами сбора, хранения и обработки (редактирования) информации;

- получение навыков работы с программными средствами общего назначения;

- знакомство с понятием алгоритма и алгоритмическими системами;

- знакомство с основными требованиями информационной безопасности.

- получение практических навыков программирования на языках программирования высокого уровня.

#### **2. Место дисциплины в структуре ООП**:

Дисциплина «Информатика» (Б1.Б.16) относится к базовой части профессионального цикла обязательных дисциплин.

Полученные знания и навыки используются при изучении смежных профессиональных дисциплин, при выполнении выпускной квалификационной работы.

**3. Требования к результатам освоения дисциплины:** процесс изучения дисциплины направлен на формирование следующих компетенций:

 способность осуществлять поиск, хранение, обработку и анализ информации из различных источников и баз данных, представлять ее в требуемом формате с использованием информационных, компьютерных и сетевых технологий (ОПК-6);

 способность использовать навыки работы с компьютером, владеть методами информационных технологий, соблюдать основные требования информационной безопасности (ОПК-9).

#### **В результате изучения дисциплины студент должен Знать:**

 основы информационных технологий и требования к информационной безопасности;

- принципы организации записи, хранения и чтения информации в ЭВМ;
- принципы алгоритмизации и программирования;
- синтаксис языка программирования  $C/C++$ ;
- основы алгоритмического и структурного программирования.

 основы информационных технологий и требования к информационной безопасности.

#### **Уметь:**

- разрабатывать алгоритмы решения задач;
- работать с программными средствами общего назначения;
- разрабатывать программное обеспечение средствами объектно-ориентированного языка С++ и использовать его на практике.

#### **Владеть:**

- навыками работы с компьютером;
- навыками программирования на языке высокого уровня.

# **4. Объем дисциплины и виды учебной работы**

Общая трудоемкость дисциплины составляет \_\_\_\_8\_\_\_\_\_\_\_ зачетных единиц.

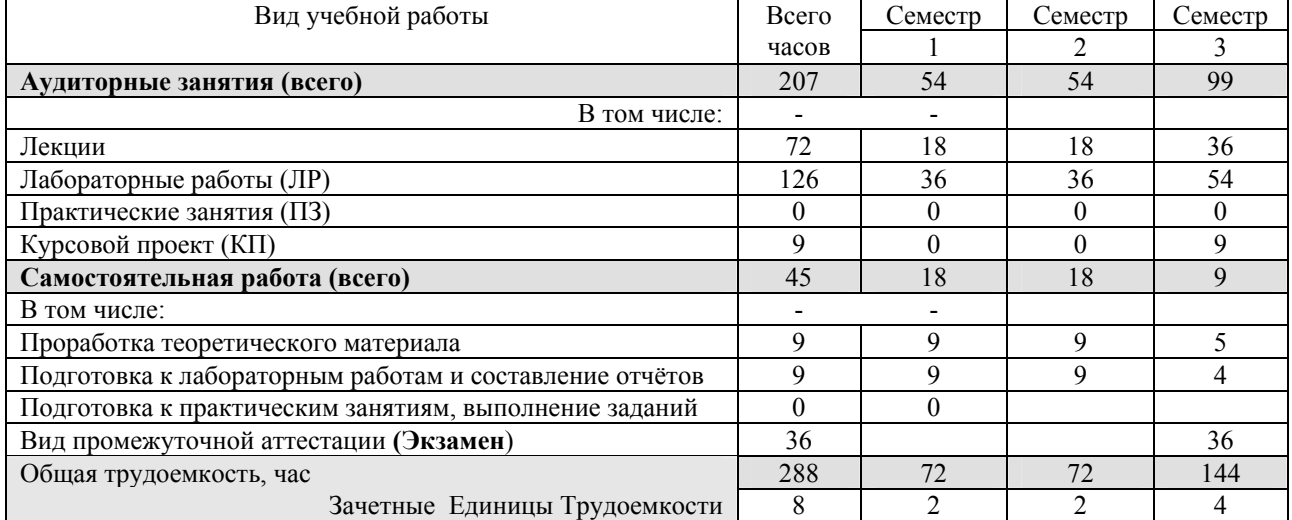

# **5. Содержание дисциплины**

# **5.1. Разделы дисциплины и виды занятий**

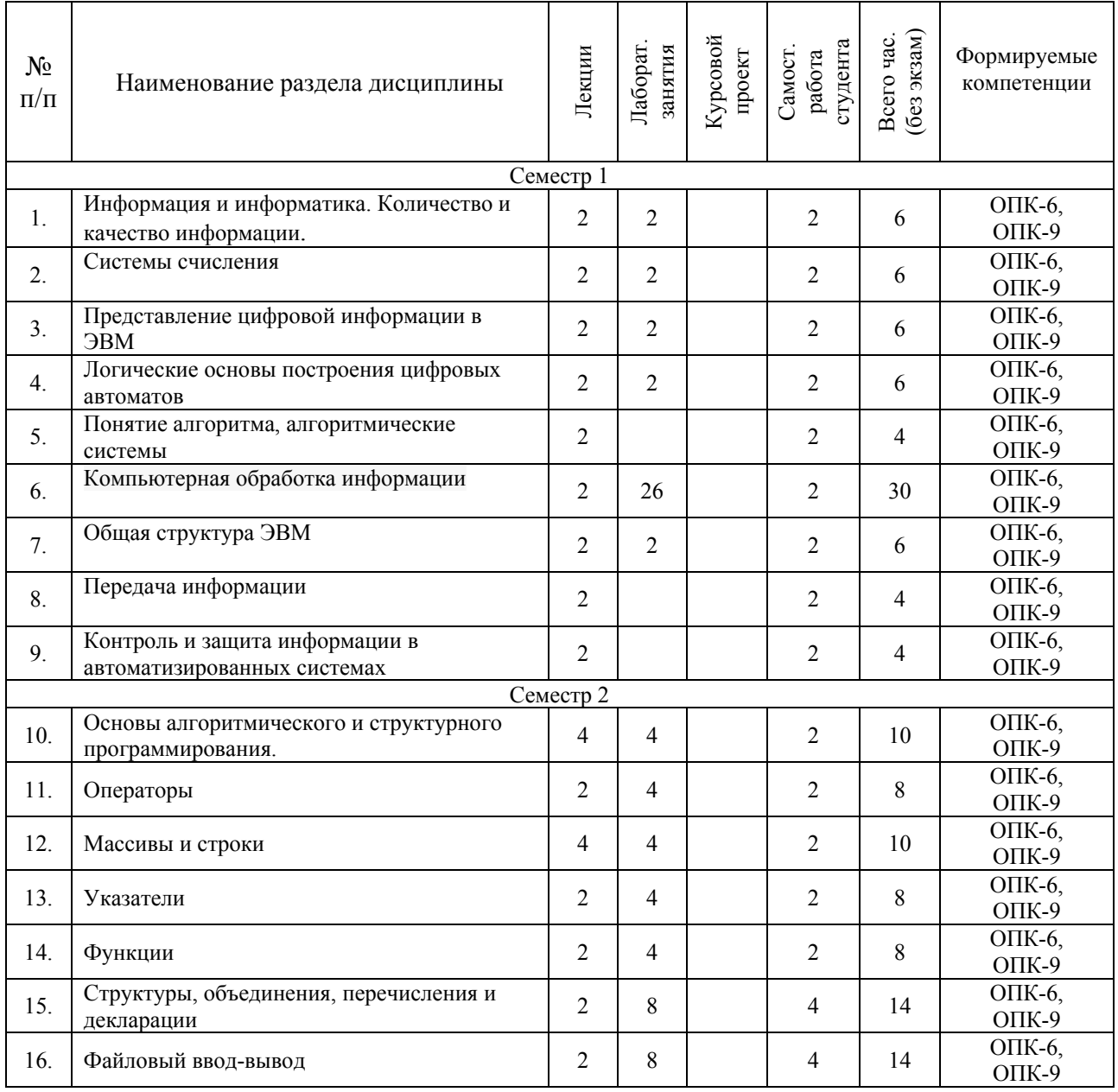

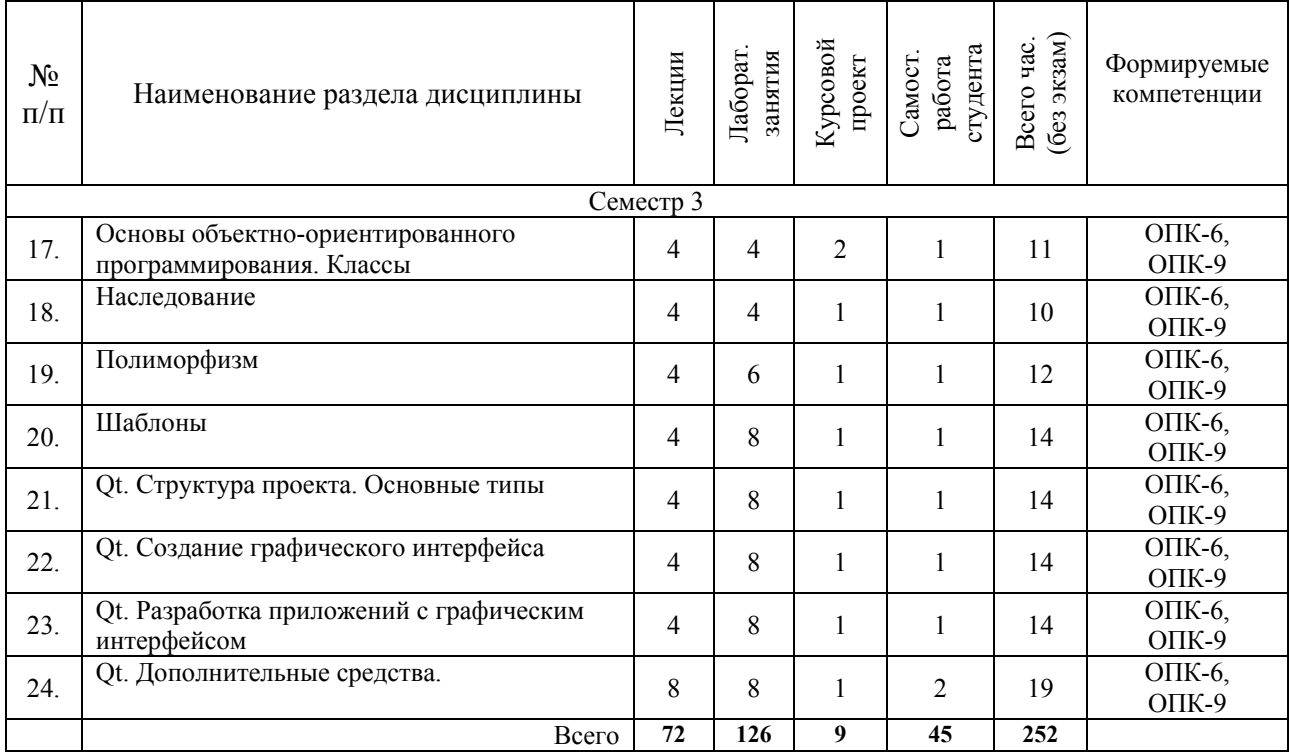

# **5.2. Содержание разделов лекционного курса**

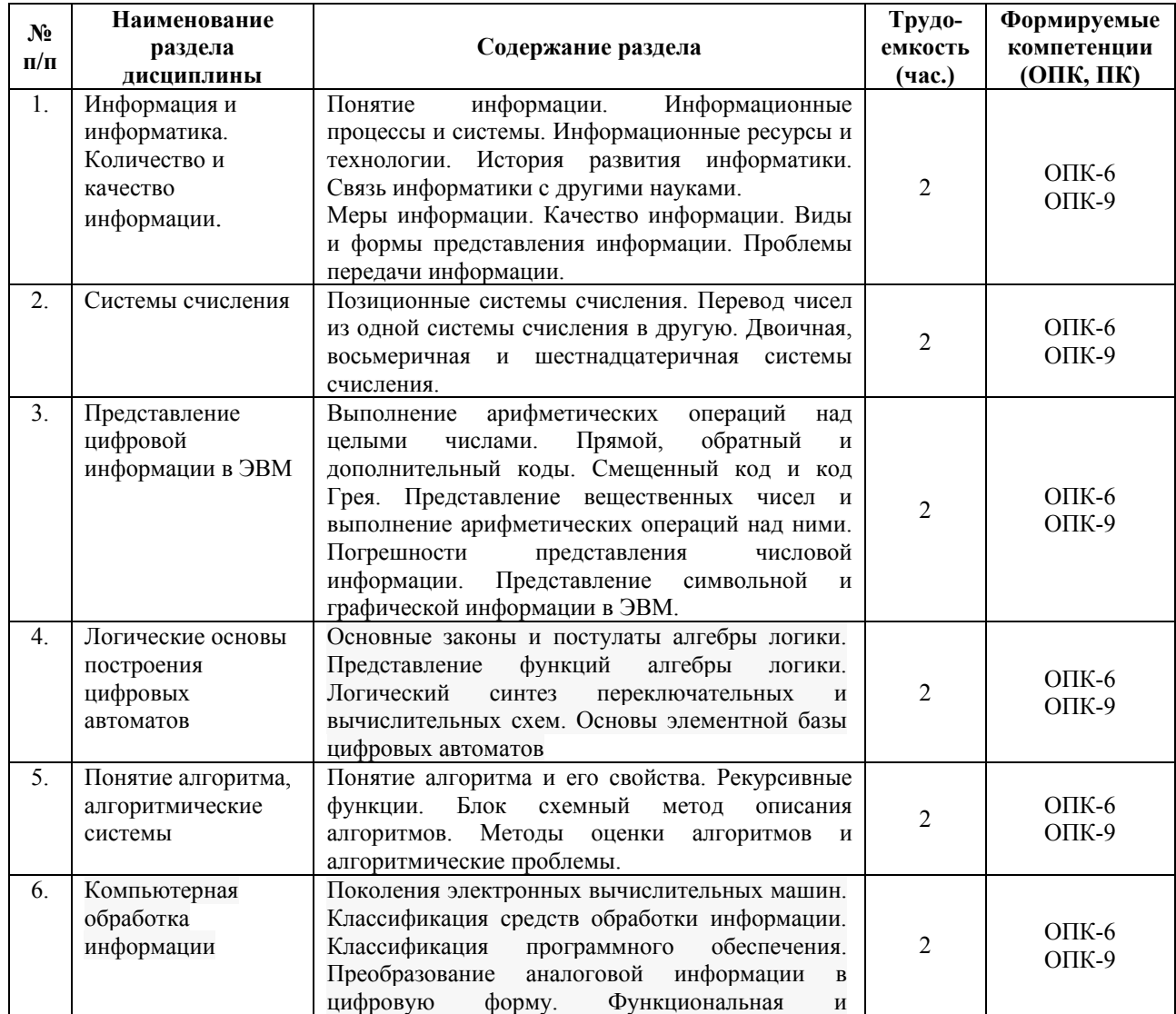

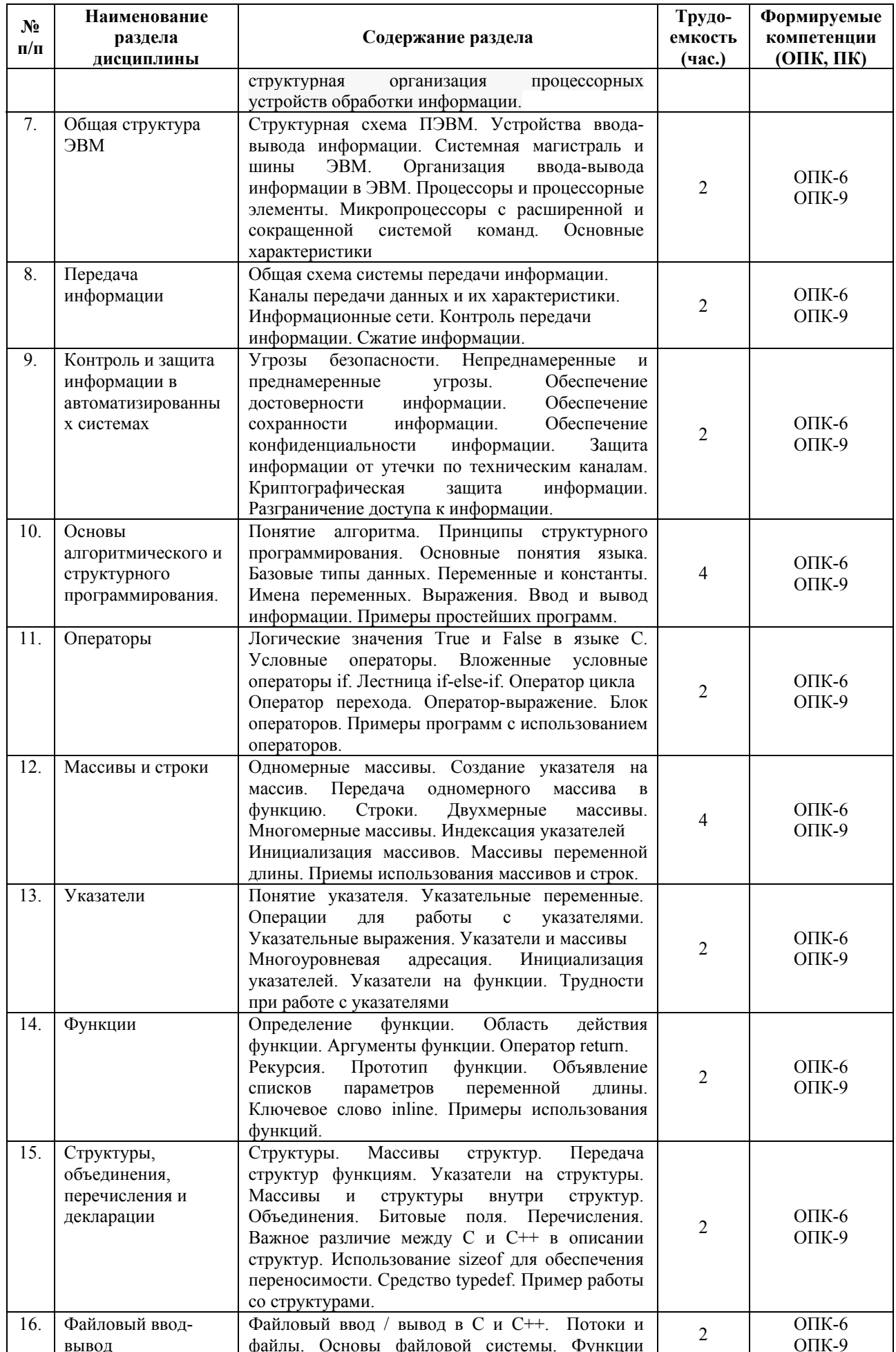

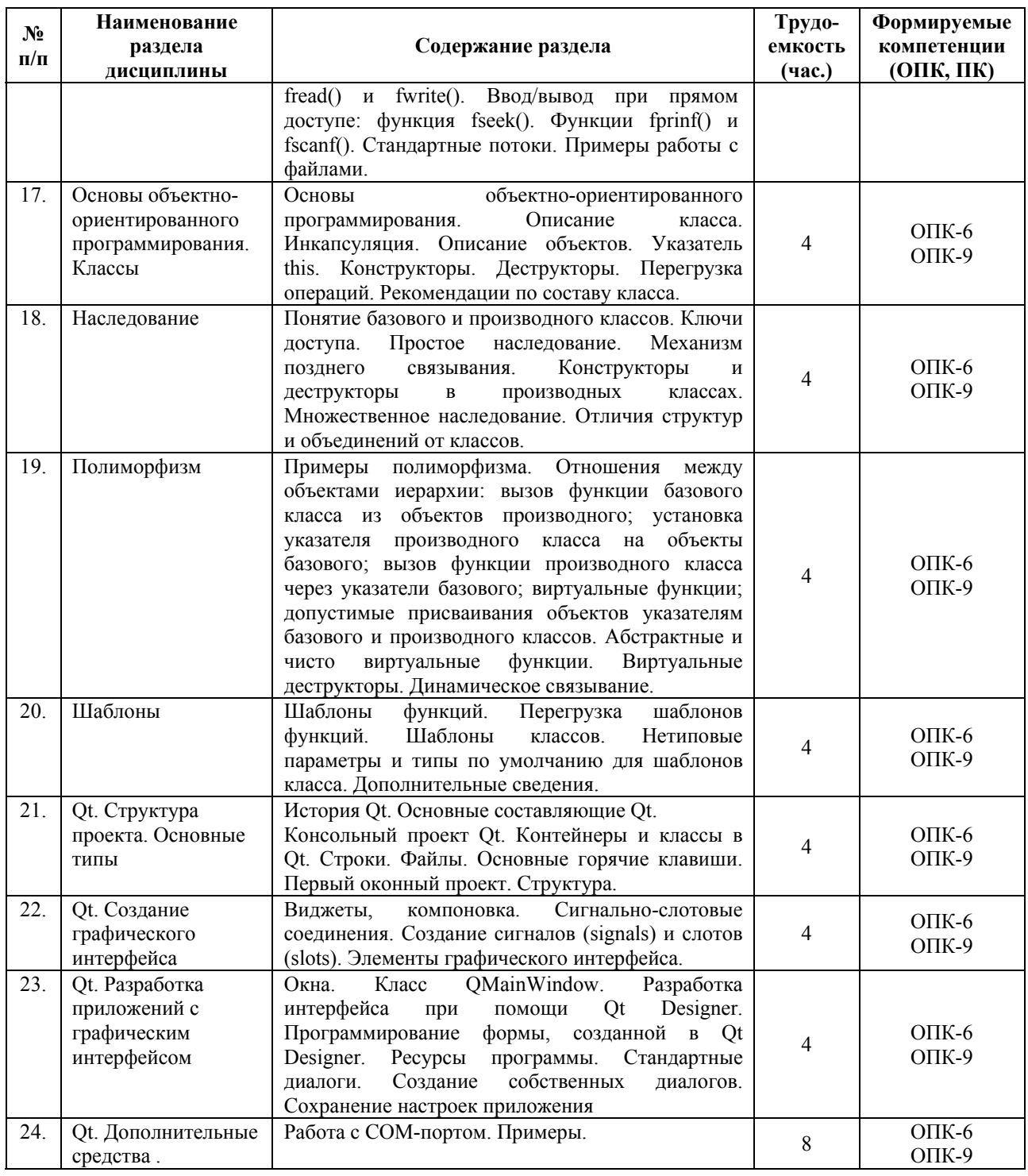

# **5.3 Разделы дисциплины и междисциплинарные связи с обеспечивающими (предыдущими) и обеспечиваемыми (последующими) дисциплинами**

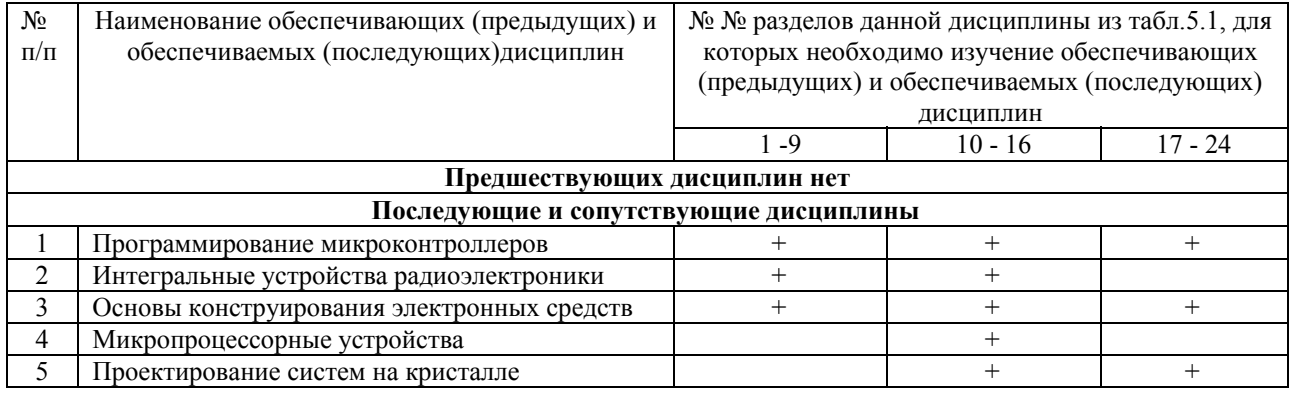

# 5.4. Соответствие компетенций, формируемых при изучении дисциплины, и вилов занятий

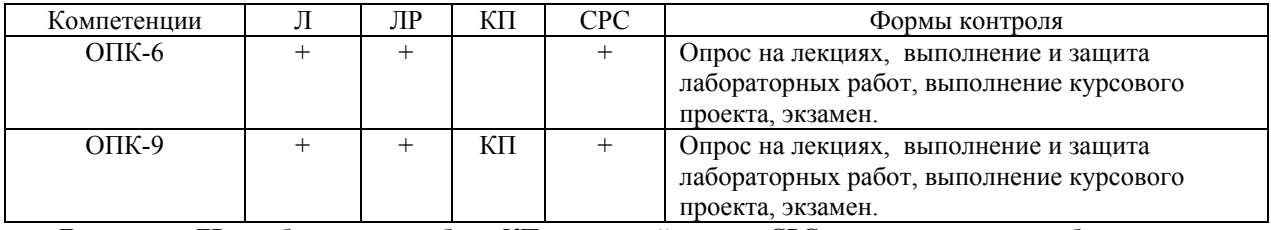

Л - лекция, ЛР - лабораторная работа, КП - курсовой проект, СРС - самостоятельная работа студента.

# 6. Методы и формы организации обучения. Технологии интерактивного обучения

Для успешного освоения дисциплины применяются различные образовательные технологии, которые обеспечивают достижение планируемых результатов обучения согласно основной образовательной программе и с учётом требований к объёму занятий в интерактивной форме.

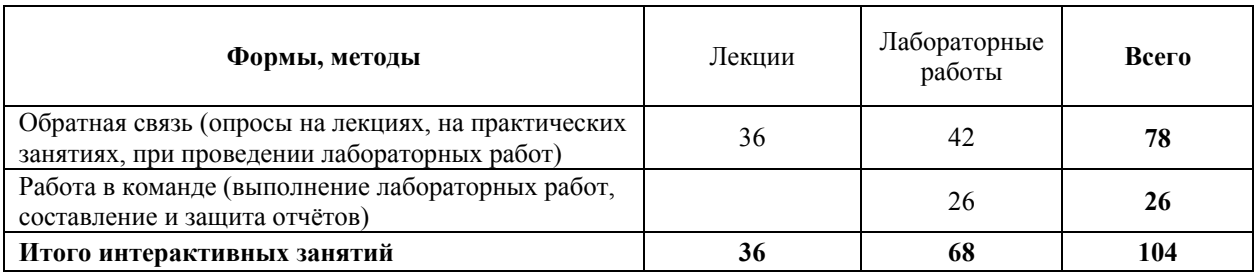

# 7. Лабораторный практикум (126 часов)

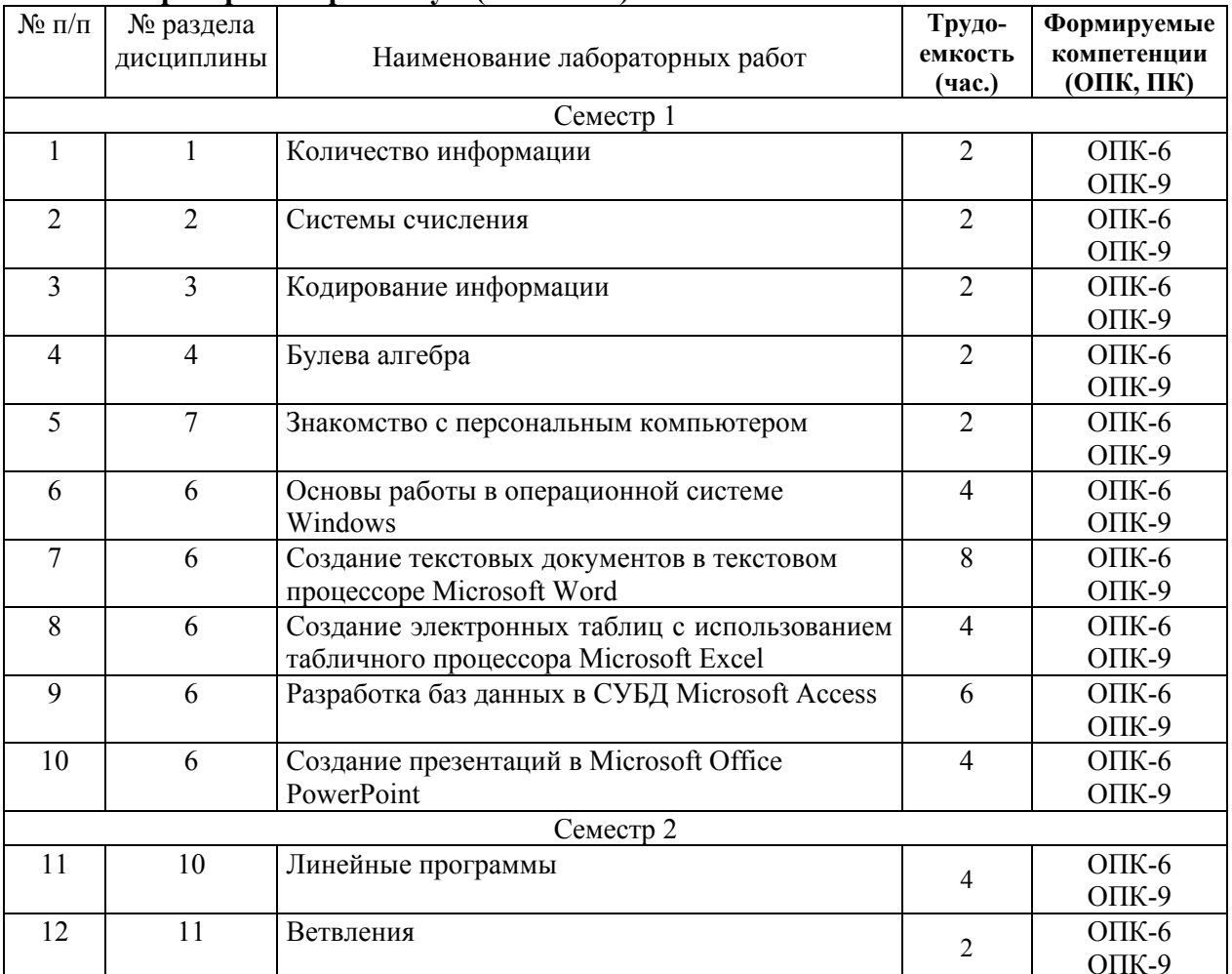

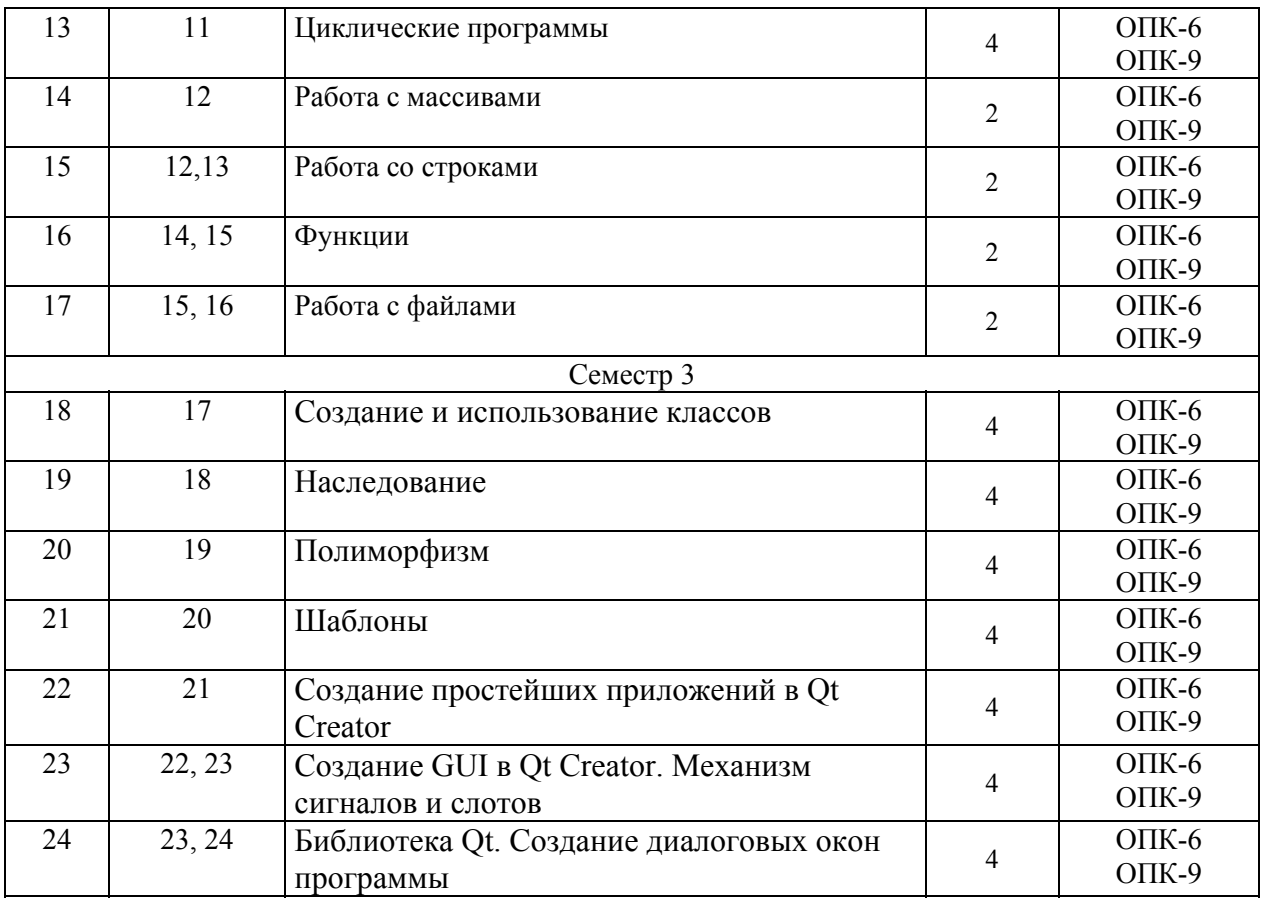

# **8. Практические занятия**

Не предусмотрены учебным планом

# **9. Самостоятельная работа (45 часов)**

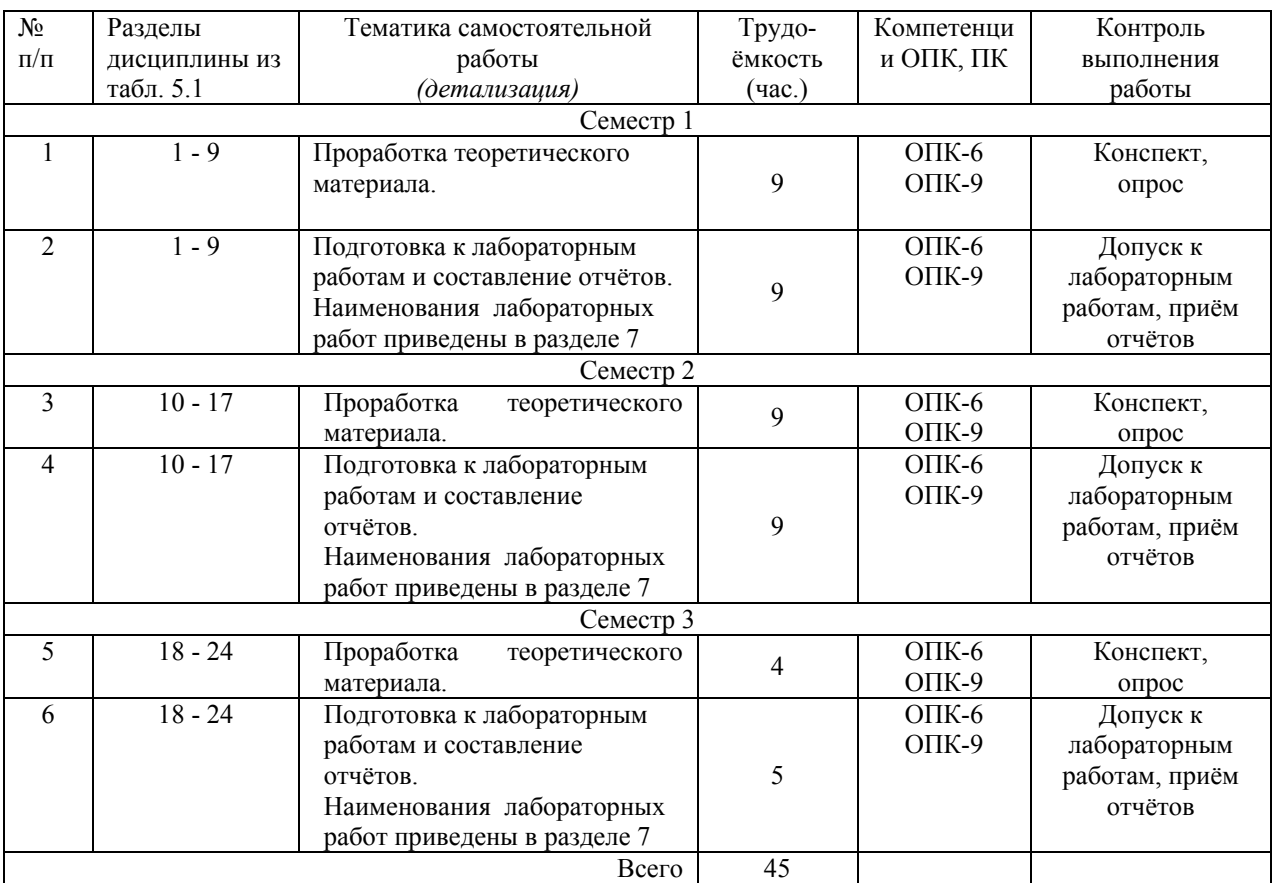

## 10. Примерная тематика курсовых проектов (работ)

- Ллинные числа
- Матричная арифметика.
- Обращение матрицы.
- Вычисление собственных значений матрицы.
- Решение систем линейных алгебраических уравнений методом Гаусса.
- Решение систем линейных алгебраических уравнений методом Гаусса Зейделя/
- Вычисление определённых интегралов методом прямоугольников.
- Вычисление определённых интегралов методом трапеций.
- Вычисление определённых интегралов методом Симпсона.
- Вычисление определённых интегралов методом Гаусса.
- Оптимизация функции методом золотого сечения.
- Оптимизация функции методом Ньютона.
- Оптимизация функции методом координатного спуска.
- Оптимизация функции методом градиентного спуска.

• Расчет погонной электрической емкости микрополосковой линии передачи с использованием метода сеток.

• Аппроксимация экспериментальных данных методом наименьших квадратов  $(MHK).$ 

- Разработка Web-сайта.
- Компонент для отображения графиков.

## 11. Балльно-рейтинговая система

## МЕТОДИКА ТЕКУЩЕГО КОНТРОЛЯ ОСВОЕНИЯ ДИСЦИПЛИНЫ

Осуществляется в соответствии с Положением о порядке использования рейтинговой системы для оценки успеваемости студентов (приказ ректора 25.02.2010 № 1902) и основана на балльно-рейтинговой системе оценки успеваемости, которая включает текущий контроль выполнения элементов объема дисциплины по элементам контроля с подведением текущего рейтинга.

Правила формирования пятибалльных оценок за каждую контрольную точку (КТ1, КТ2) осуществляется путем округления величины, рассчитанной по формуле:

$$
KTx|_{x=1,2} = \frac{(Cymma_6a\pi a_6 - \pi a_6a_7 - \pi a_7 - \pi a_7)}{Tpe6yema_7 - \pi a_7a_8 - \pi a_7a_7 - \pi a_7a_7 - \pi a_7a_7 - \pi a_7a_8 - \pi a_7a_7 - \pi a_7a_7 - \
$$

Итоговый контроль освоения дисциплины осуществляется на экзамене по традиционной пятибалльной шкале. Обязательным условием перед сдачей экзамена является выполнение студентом необходимых по рабочей программе видов занятий: выполнение и защита результатов лабораторных работ, выполнение заданий по практическим занятиям.

Экзаменационный билет содержит два вопроса. Максимальная оценка за каждый вопрос составляет 15 баллов. Максимальная экзаменационная оценка составляет 30 баллов. Экзаменационная составляющая менее 10 баллов - экзамен не сдан, требует повторной пересдачи в установленном порядке.

Формирование итоговой суммы баллов осуществляется путём суммирования семестровой (до 70 баллов) и экзаменационной составляющих (до 30 баллов).

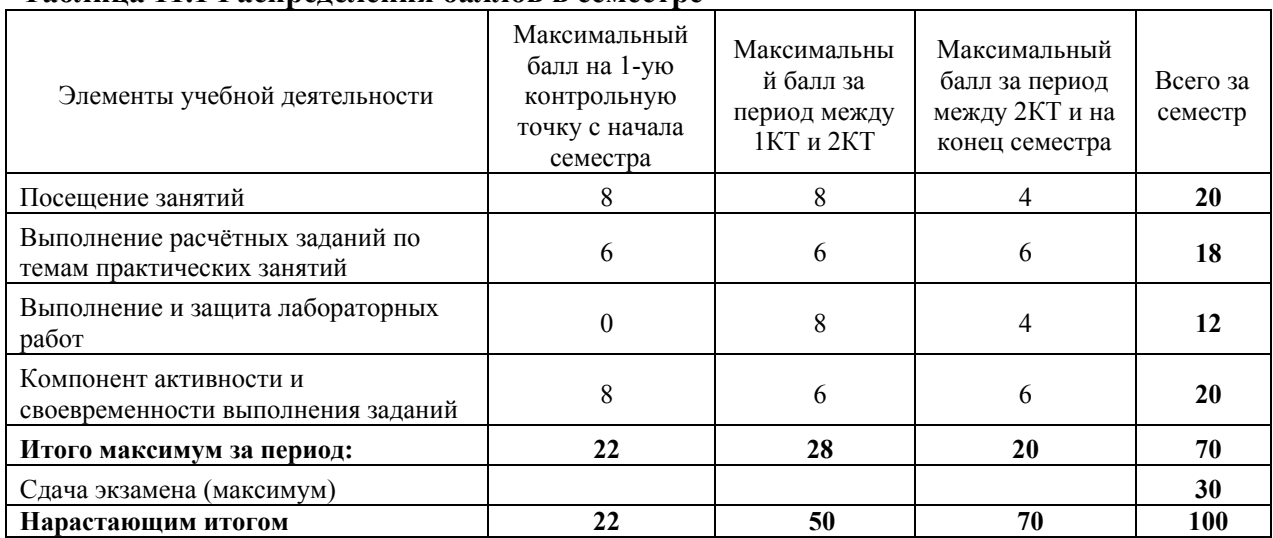

# **Таблица 11.1 Распределения баллов в семестре**

#### **Таблица 11.2 Пересчет баллов в оценки за контрольные точки**

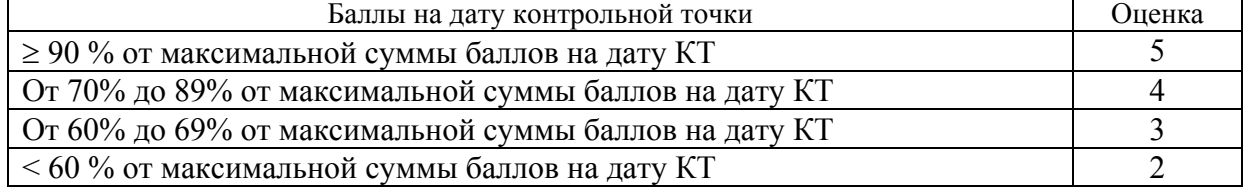

#### **12. Учебно-методическое и информационное обеспечение дисциплины**

#### **а) основная литература:**

1. Акулов О.А. Информатика: базовый курс: Учебник для вузов / О.А. Акулов, Н. В. Медведев. - 8-е изд., стереотип. - М.: Омега-Л, 2013. – 576 с. [50 экз].

2. Макарова Н.В. Информатика: Учебник для вузов/ Н.В. Макарова, В.Б. Волков. - СПб.: Питер, 2012. - 576 с. (Стандарт третьего поколения). [51 экз].

3. Степанов, Анатолий Николаевич. Информатика: Учебник для вузов / А. Н. Степанов. - 5-е изд. - СПб.: Питер, 2007. – 764 с.: (300 лучших учебников для высшей школы). [30]

4. Язык программирования С++. Лекции и упражнения [Текст] : научно-популярное издание / С. Прата ; пер.: Ю. И. Корниенко, А. А. Моргунова. - 6-е изд. - М. : Вильямс, 2013. - 1248 с. [15 экз.]

5. C/C++. Программирование на языке высокого уровня [Текст] : учебник для вузов / Т. А. Павловская. - СПб. : ПИТЕР, 2013. - 461 с. [35 экз]

6.Объектно-ориентированное программирование: Курс лекций / Ганджа Т. В., Панов С. А. – Томск: Томский государственный университет систем управления и радиоэлектроники, Кафедра моделирования и системного анализа, 2015. – 101 с. URL: https://edu.tusur.ru/training/publications/5009

## **б) дополнительная литература:**

7. Кудинов Ю. И. Пащенко Ф. Ф. Основы современной информатики [Электронный ресурс]: учеб. пособие /. - Изд. 2-е, стер. - СПб. : Лань, 2011. - 256 с. – Электрон. текстовые дан. URL: http://e.lanbook.com/view/book/68468/

8. Информатика. Базовый курс: учебное пособие для вузов / ред. С. В. Симонович. - 2-е изд. - СПб.: Пи-тер, 2007 [32 экз].

## **в) перечень методических указаний по лабораторным работам и организации самостоятельной работы студентов**

9. Кудинов Ю. И. Пащенко Ф. Ф. Келина А. Ю. Практикум по основам современной информатики [Электронный ресурс]: учеб. пособие /. - Изд. 2-е, стер. - СПб. : Лань, 2011. - 256 с. – Электрон. текстовые дан. URL: http://e.lanbook.com/view/book/68471/

10. Язык программирования С++. Лекции и упражнения [Текст] : научно-популярное издание / С. Прата ; пер.: Ю. И. Корниенко, А. А. Моргунова. - 6-е изд. - М. : Вильямс, 2013. - 1248 с. [15 экз.]

11.Кобрин Ю.П. Знакомство с персональным компьютером. [Электронный ресурс]: Методические указания к лабораторной работе по "Информатике" для студентов очного и заочного обучения специальностей 211000.62 и 162107.65. - Томск, Томский государственный университет систем управления и радиоэлектроники, Кафедра конструирования и производства радиоаппаратуры, 2012. - 10 с. URL: http://edu.tusur.ru/training/publications/2360

12.Кобрин Ю.П. Устройство персонального компьютера / Приложение к лабораторной работе "Знакомство с персональным компьютером". [Электронный ресурс]: Методические указания к лабораторной работе по "Информатике" для студентов очного и заочного обучения специальностей 211000.62 и 162107.65, а также для самостоятельной работы. – Томск, Томский государственный университет систем управления и радиоэлектроники, Кафедра конструирования и производства радиоаппаратуры, 2012. - 59 с. – Электрон. текстовые дан. URL: http://edu.tusur.ru/training/publications/2361

13.Кобрин Ю.П. Основы работы в операционной системе Windows. [Электронный ресурс]: Методические указания к лабораторной работе по "Информатике" для студентов очного и заочного обучения специальностей 211000.62 и 162107.65; Томский государственный университет систем управления и радиоэлектроники, Кафедра конструирования и производства радиоаппаратуры. – Электрон. текстовые дан. – Томск, 2012. – 14 с. URL: http://edu.tusur.ru/training/publications/2362

14. Кобрин Ю.П. Основы работы в операционной системе Windows / Приложение к лабораторной работе «Основы работы в операционной системе Windows» [Электронный ресурс]: Методические указания к лабораторной работе по "Информатике" для студентов очного и заочного обучения специальностей 211000.62 и 162107.65, а также для самостоятельной работы; Томский государственный университет систем управления и радиоэлектроники, Кафедра конструирования и производства радиоаппаратуры. – Электрон. текстовые дан. - Томск, 2012. - 48 с. URL: http://edu.tusur.ru/training/publications/2363

15. Кобрин Ю.П. Знакомство с текстовым процессором Microsoft Word. [Электронный ресурс]: Методические указания к лабораторной работе по "Информатике" для студентов очного и заочного обучения специальностей 211000.62 и 162107.65; Томский государственный университет систем управления и радиоэлектроники, Кафедра конструирования и производства радиоаппаратуры. – Электрон. текстовые дан. – Томск, 2012. - 7 с. URL: http://edu.tusur.ru/training/publications/2364

16. Кобрин Ю.П. Приложение к лабораторной работе «Знакомство с текстовым процессором Microsoft Word». [Электронный ресурс]: Методические указания к лабораторной работе по "Информатике" для студентов очного и заочного обучения специальностей 211000.62 и 162107.65, а также для самостоятельной работы; Томский государственный университет систем управления и радиоэлектроники, Кафедра конструирования и производства радиоаппаратуры. – Электрон. текстовые дан. - Томск, 2012. - 25 с. URL: http://edu.tusur.ru/training/publications/2365

17. Кобрин Ю.П. Знакомство с табличным процессором Microsoft Excel. [Электронный ресурс]: Методические указания к лабораторной работе по "Информатике" для студентов очного и заочного обучения специальностей 211000.62 и 162107.65; Томский государственный университет систем управления и радиоэлектроники, Кафедра конструирования и производства радиоаппаратуры. – Электрон. текстовые дан.- Томск, 2012. - 8 с. URL: http://edu.tusur.ru/training/publications/2366

18. Кобрин Ю.П. Приложение к лабораторной работе «Знакомство с табличным

процессором Microsoft Excel». [Электронный ресурс]: Методические указания к лабораторной работе по "Информатике" для студентов очного и заочного обучения специальностей 211000.62 и 162107.65, а также для самостоятельной работы; Томский государственный университет систем управления и радиоэлектроники, Кафедра конструирования и производства радиоаппаратуры. – Электрон. текстовые дан. - Томск : ТУСУР, кафедра КИПР, 2012. - 26 с. URL: http://edu.tusur.ru/training/publications/2367

19. Кобрин Ю.П. Создание презентаций в Microsoft Office PowerPoint. [Электронный ресурс]: Методические указания к лабораторной работе по "Информатике" для студентов очного и заочного обучения специальностей 211000.62 и 162107.65; Томский государственный университет систем управления и радиоэлектроники, Кафедра конструирования и производства и производства радиоаппаратуры. – Электрон. текстовые дан. - Томск, 2012. - 8 с. URL: http://edu.tusur.ru/training/publications/2368

20. Объектно-ориентированное программирование: Методические указания к лабораторным работам / Ганджа Т. В., Панов С. А. – Томск: Томский государственный университет систем управления и радиоэлектроники, Кафедра моделирования и системного анализа, 2015. – 102 с. URL: https://edu.tusur.ru/training/publications/5010

21. Информатика: Руководство к лабораторной работе «Создание GUI в Qt Creator. Механизм сигналов и слотов» / Семкин А. О., Шарангович С. Н. – 2015. 16 с. URL: https://edu.tusur.ru/training/publications/4993

22. Информатика: Руководство к лабораторной работе «Библиотека Qt. Создание диалоговых окон программы» / Семкин А. О., Шарангович С. Н. – 2015. 30 с. URL: https://edu.tusur.ru/training/publications/4992

23. Информатика: Методические указания по выполнению курсовой работы для студентов направления подготовки 11.03.02 «Инфокоммуникационные технологии и системы связи» / Семкин А. О., Шарангович С. Н. – 2015. 30 с. URL: https://edu.tusur.ru/training/publications/4991

## **13. Материально-техническое обеспечение дисциплины**

1. Компьютерный класс с персональными компьютерами, оснащёнными операционными системами Windows со стандартным программным обеспечением, организованные в локальную компьютерную сеть, подключённую к Internet;

2. Пакеты прикладных программ Microsoft Оffice (Open Office);

3. Среды разработки Dev C++, Qt Creator.

4. Электронные описания лабораторных работ с комплектом индивидуальных заданий;

5. Лекционная аудитория оборудована мультимедиа-проектором для проведения лекций в формате презентаций.

#### **14. Методические рекомендации по организации изучения дисциплины**

Объём часов, предусмотренных учебным планом для изучения дисциплины, позволяет осветить только наиболее важные моменты и раскрыть базовые понятия при чтении лекций. Поэтому при реализации программы студенты должны работать самостоятельно как при повторении лекционного материала, так и при подготовке к лабораторным работам. Для обеспечения эффективного усвоения студентами материалов дисциплины необходимо на первом занятии познакомить их с основными положениями и требованиями рабочей программы, с подлежащими изучению темами, списком основной и дополнительной литературы, с положениями балльно - рейтинговой системы оценки успеваемости. На лекциях необходимо обращать внимание на особенности применения рассматриваемого материала в последующих курсах, а также в будущей профессиональной деятельности специалистов. Для увеличения заинтересованности и повышения их компетенций следует в учебном процессе применять интерактивные методы обучения.

Согласована на портале № 6442

Приложение к рабочей программе

# Министерство образования и науки Российской Федерации Федеральное государственное бюджетное образовательное учреждение высшего профессионального образования «ТОМСКИЙ ГОСУДАРСТВЕННЫЙ УНИВЕРСИТЕТ СИСТЕМ УПРАВЛЕНИЯ И РАДИОЭЛЕКТРОНИКИ» (ТУСУР)

# **УТВЕРЖДАЮ**

Директор департамента образования (Проректор по учебной работе)  $\sqrt{Q}$  П.Е. Троян  $\frac{1}{4}$   $\frac{1}{6}$   $\frac{1}{2016}$   $\frac{1}{2016}$   $\frac{1}{2016}$   $\frac{1}{2016}$   $\frac{1}{2016}$   $\frac{1}{2016}$   $\frac{1}{2016}$   $\frac{1}{2016}$   $\frac{1}{2016}$   $\frac{1}{2016}$   $\frac{1}{2016}$   $\frac{1}{2016}$   $\frac{1}{2016}$   $\frac{1}{2016}$   $\frac{1}{2016}$   $\frac{1}{$ 

# ФОНД ОЦЕНОЧНЫХ СРЕДСТВ ПО УЧЕБНОЙ ДИСЦИПЛИНЕ **ИНФОРМАТИКА**

Уровень основной образовательной программы Бакалавриат Направление подготовки: 11.03.03 «Конструирование и технология электронных средств» Профиль: «Конструирование и технология наноэлектронных средств»

Форма обучения: Очная

Факультет: Радиоконструкторский (РКФ) Кафедра: Конструирования узлов и деталей РЭА (КУДР)

Курс: первый, второй

Семестр: первый, второй, третий

#### Учебный план набора 2015 года

Зачет 2 (второй) семестр

Экзамен 3 (третий) семестр

Ст. преподаватель каф. КУДР A.A. Бомбизов Зав. каф. КУДР А.Г. Лощилов

Томск 2016

#### Введение

Фонд оценочных средств (ФОС) является приложением к рабочей программе учебной дисциплины "Информатика" и представляет собой совокупность контрольноизмерительных материалов и методов их использования, предназначенных для измерения уровня достижения студентом установленных результатов обучения.

ФОС по дисциплине используется при проведении текущего контроля успеваемости и промежуточной аттестации студентов.

Перечень закрепленных за дисциплиной компетенций приведен в таблице 1. Таблица 1 - Перечень закрепленных за дисциплиной компетенций

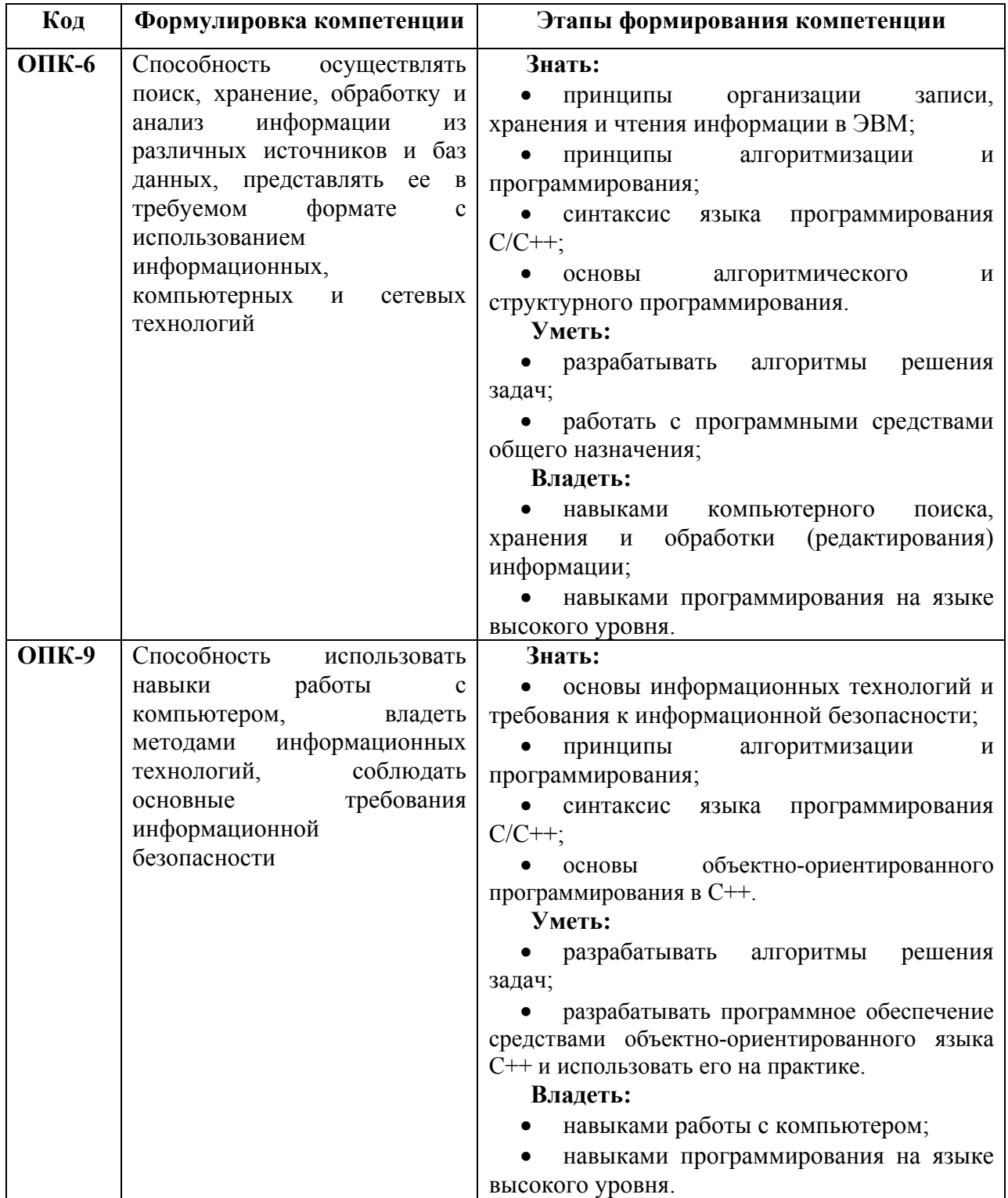

#### Реализация компетенций

## Компетенция ОПК-6

Способность осуществлять поиск, хранение, обработку и анализ информации из различных источников и баз данных, представлять ее в требуемом формате с использованием информационных, компьютерных и сетевых технологий

Для формирования компетенции необходимо осуществить ряд этапов. Этапы формирования компетенции, применяемые для этого виды занятий и используемые средства оценивания представлены в таблице 2.

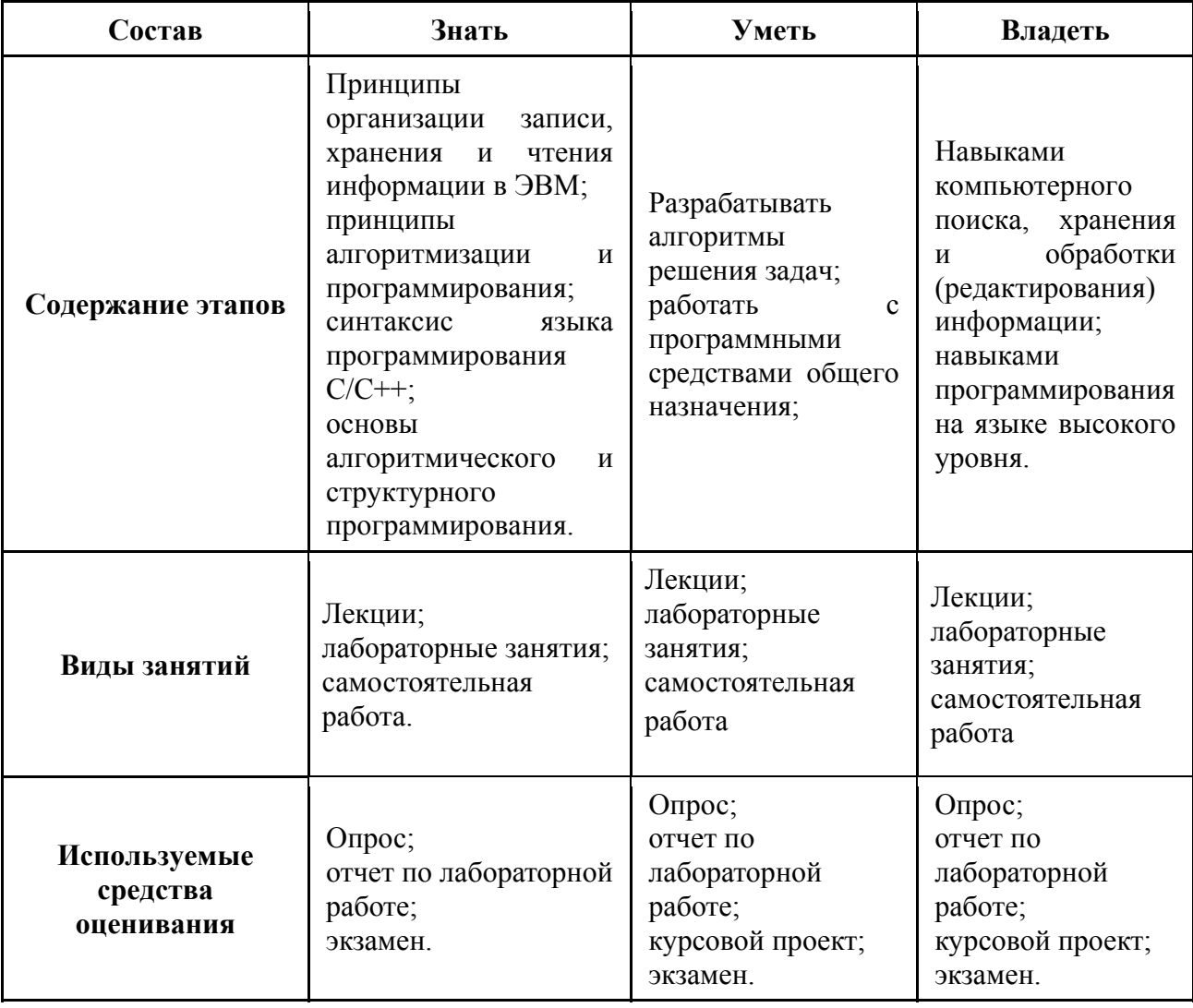

Таблица 2- Этапы формирования компетенции и используемые средства оценивания

Общие характеристики показателей и критериев оценивания компетенции на всех этапах приведены в таблице 3.

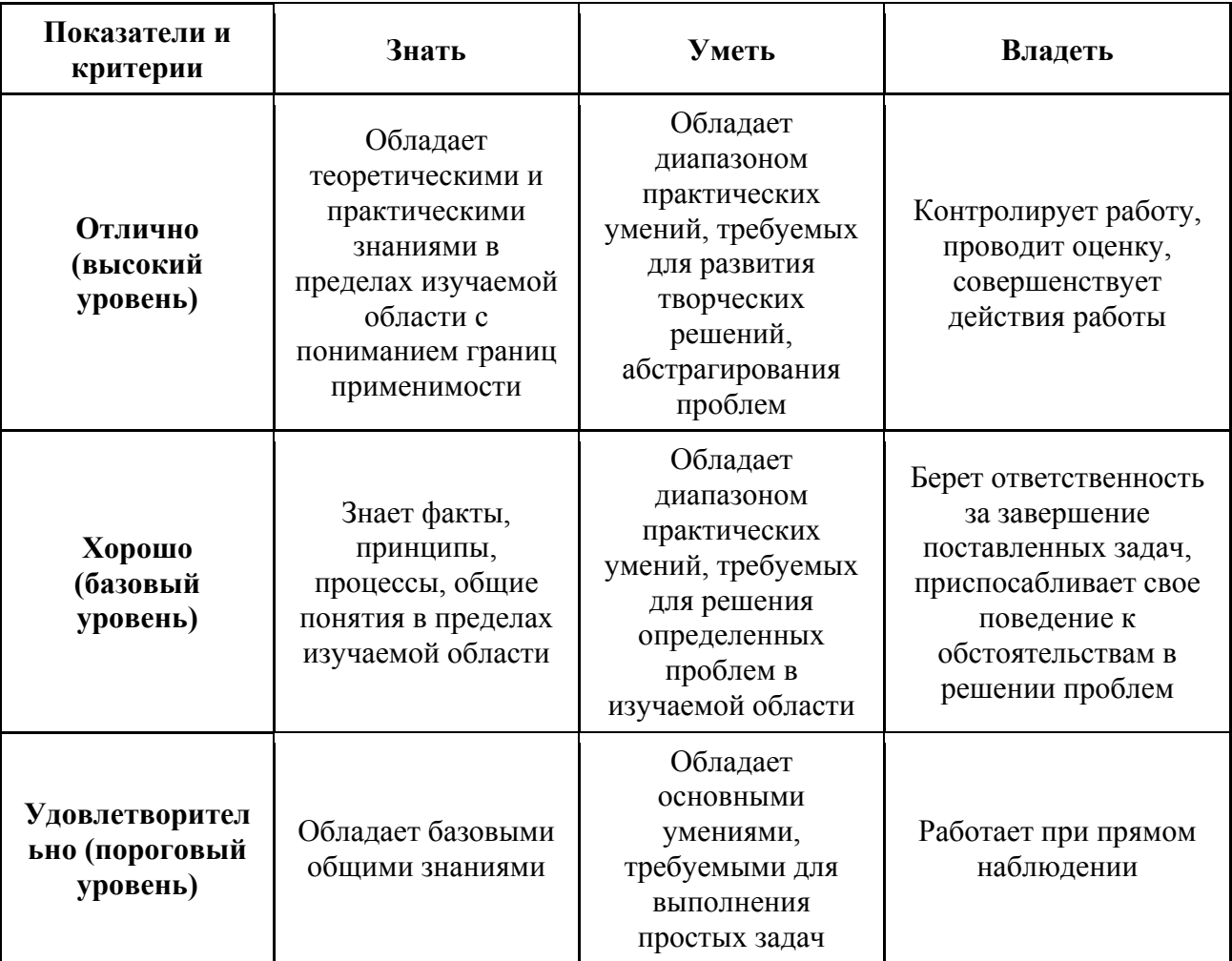

Таблица 3 - Общие характеристики показателей и критериев оценивания компетенции по этапам

Формулировка показателей и критериев оценивания данной компетенции приведена в таблице 4.

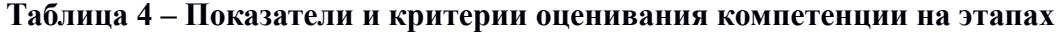

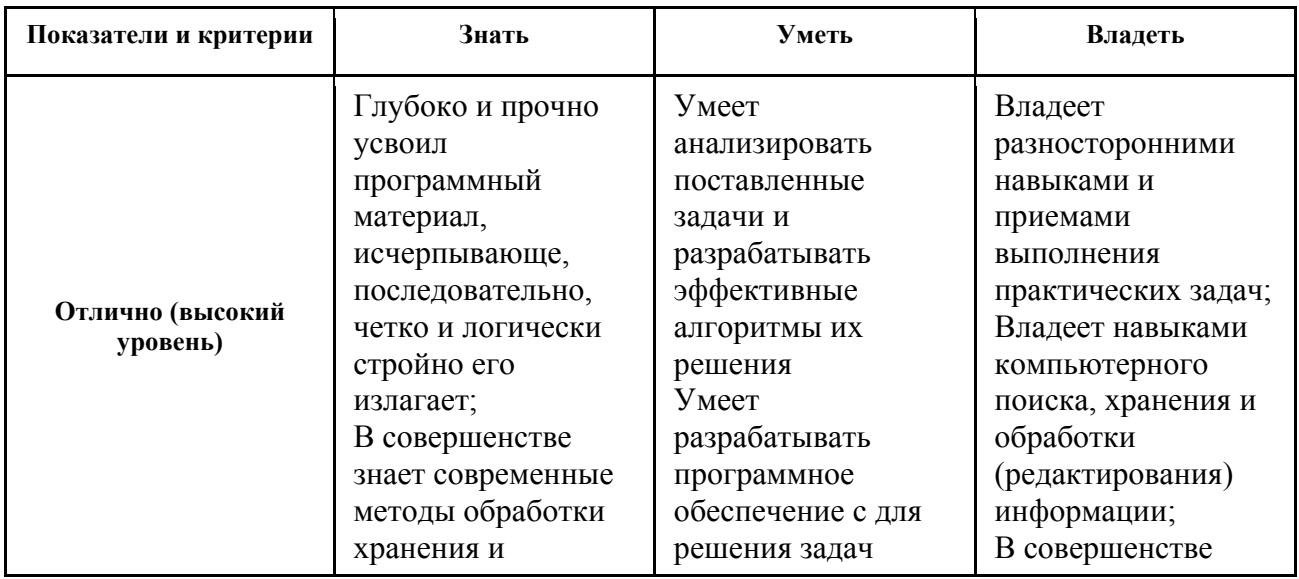

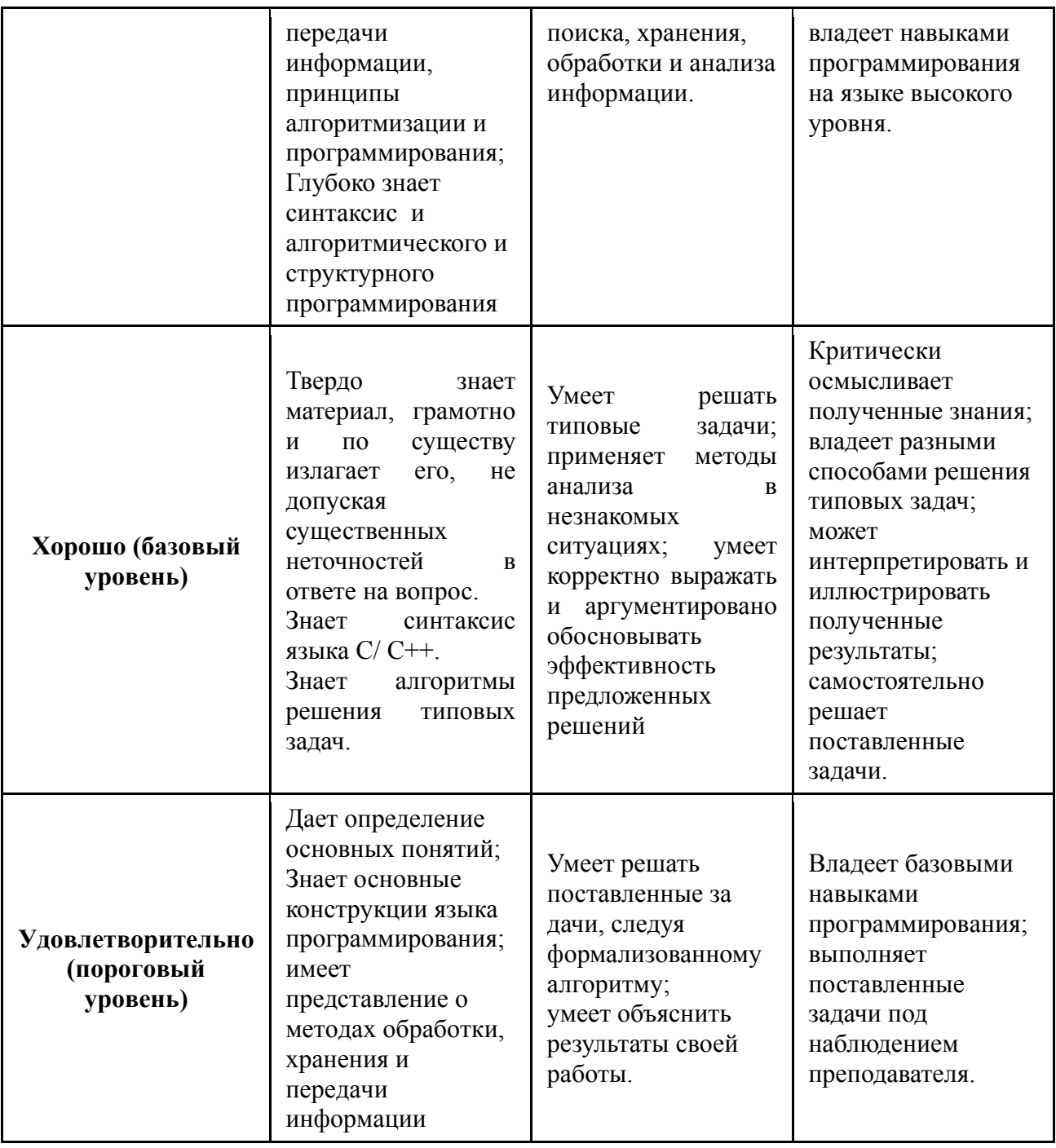

## **Типовые контрольные задания**

Для реализации вышеперечисленных задач обучения используются следующие материалы:

- темы для тестового опроса,
- темы лабораторных работ,
- темы курсовых проектов;
- тестовые и экзаменационные вопросы.

#### **Темы для тестового опроса:**

- 1. Понятие информации.
- 2. Информационные процессы и системы.
- 3. Информационные ресурсы и технологии.
- 4. История развития информатики.
- 5. Связь информатики с другими науками.
- 6. Меры информации.

Согласована на портале № 6442

- 7. Качество информации.
- 8. Виды и формы представления информации.
- 9. Проблемы передачи информации.
- 10. Позиционные системы счисления.
- 11. Перевод чисел из одной системы счисления в другую.
- 12. Двоичная, восьмеричная и шестнадцатеричная системы счисления.
- 13. Поколения электронных вычислительных машин.
- 14. Классификация средств обработки информации.
- 15. Классификация программного обеспечения.
- 16. Преобразование аналоговой информации в цифровую форму.

17. Функциональная и структурная организация процессорных устройств обработки информации.

- 18. Общая схема системы передачи информации.
- 19. Каналы передачи данных и их характеристики.
- 20. Информационные сети.
- 21. Контроль передачи информации.
- 22. Сжатие информации.
- 23. Основы алгоритмического и структурного программирования.
- 24. Операторы
- 25. Массивы и строки
- 26. Указатели
- 27. Функции
- 28. Структуры, объединения, перечисления и декларации
- 29. Файловый ввол-вывол
- 30. Основы объектно-ориентированного программирования. Классы
- 31. Наследование
- 32. Полиморфизм
- 33. Шаблоны
- 34. Работа в Ot Creator Структура проекта. Основные типы
- 35. Создание графического интерфейса с использованием библиотеки Qt
- 36. Разработка приложений с графическим интерфейсом

## Темы лабораторных работ:

- 1. Количество информации
- 2. Системы счисления
- 3. Кодирование информации
- 4. Булева алгебра
- 5. Знакомство с персональным компьютером
- 6. Основы работы в операционной системе Windows
- 7. Создание текстовых документов в текстовом процессоре Microsoft Word
- 8. Создание электронных таблиц с использованием табличного процессора Microsoft

Excel

- 9. Разработка баз данных в СУБД Microsoft Access
- 10. Создание презентаций в Microsoft Office PowerPoint
- 11. Линейные программы
- 12. Ветвления
- 13. Циклические программы
- 14. Работа с массивами
- 15. Работа со строками
- 16. Функции
- 17. Работа с файлами
- 18. Создание и использование классов
- 19. Наслелование
- 20. Полиморфизм
- 21. Шаблоны
- 22. Создание простейших приложений в Qt Creator
- 23. Создание GUI в Qt Creator. Механизм сигналов и слотов
- 24. Библиотека Ot. Создание диалоговых окон программы

## Темы курсовых проектов:

- 1. Ллинные числа.
- 2. Матричная арифметика.
- 3. Обращение матрицы.
- 4. Вычисление собственных значений матрицы.
- 5. Решение систем линейных алгебраических уравнений методом Гаусса.
- 6. Решение систем линейных алгебраических уравнений метолом Гаусса Зейлеля.

7. Решение систем нелинейных алгебраических уравнений методом Ньютона-Рафсона.

- 8. Вычисление определённых интегралов методом прямоугольников.
- 9. Вычисление определённых интегралов методом трапеций.
- 10. Вычисление определённых интегралов методом Симпсона.
- 11. Вычисление определённых интегралов методом Гаусса.
- 12. Оптимизация функции методом золотого сечения.
- 13. Оптимизация функции методом Ньютона.
- 14. Оптимизация функции методом координатного спуска.
- 15. Оптимизация функции методом градиентного спуска.

16. Расчет погонной электрической емкости микрополосковой линии передачи с использованием метода сеток.

17. Аппроксимация экспериментальных данных методом наименьших квадратов  $(MHK)$ .

- 18. Интерполяции табулированной функции полиномами
- 19. Аппроксимации табулированной функции полиномами
- 20. Разработка компонента для отображения графиков.

## Тестовые и экзаменационные вопросы:

- 1. Что понимается под обработкой информации?
- 2. Что такое исполнитель алгоритма?
- 3. Какие типы вычислительных машин Вы знаете?
- 4. Что такое операция?
- 5. Охарактеризуйте основные режимы взаимодействия пользователя с ЭВМ.
- 6. Какие виды классификации средств обработки информации Вы знаете? Охарактеризуйте основные из них.
- 7. Какие характерные признаки лежат в основе деления ЭВМ по поколениям?
- 8. Дайте классификацию программных продуктов.
- 9. Что относится к системному программному обеспечению?
- 10. Для чего предназначены инструментальные средства технологии программирования?
- 11. Что такое приклалная программа?
- 12. Из каких этапов состоит процесс аналого-цифрового преобразования?
- 13. Сформулируйте принципы действия АЦП и ЦАП.
- 14. Перечислите принципы построения ЭВМ согласно фон Нейману.
- 15. Что такое архитектура и структура ЭВМ?
- 16. Назовите состав и функции блоков центрального процессора.
- 17. Что такое регистры? Для чего они предназначены?
- 18. Назовите состав и назначение основных элементов ЭВМ.
- 19. Поясните на примере модели микрокалькулятора необходимость распределения во времени операций по передаче информации в цифровых устройствах.
- 20. Какие бывают форматы команд?
- 21. Расскажите об особенностях работы простого процессора, использующего четырехадресные команды, одноадресные и безадресные.
- 22. Охарактеризуйте алгоритм выполнения команд процессором.
- 23. Дайте определение системы передачи данных. Охарактеризуйте ее основные элементы.
- 24. Что такое сообщение?
- 25. Что такое сигнал?
- 26. Какие вилы и молели сигналов Вы знаете?
- 27. Назовите основные характеристики сигналов и помех.
- 28. Что понимают под каналом передачи информации?
- 29. Объясните формулу Хартли-Шеннона?
- 30. Назовите основные характеристики каналов связи.
- 31. Охарактеризуйте кабельные линии связи.
- 32. Какие типы кабелей Вы знаете?
- 33. Раскройте особенности беспроводных линий связи.
- 34. Назовите основные типы аппаратуры линий связи.
- 35. Дайте определение информационной сети.
- 36. Что такое вычислительная сеть?
- 37. По каким признакам осуществляется классификация сетей?
- 38. Охарактеризуйте методы передачи данных по каналам связи.
- 39. Какие виды сигналов используются в сетях передачи данных?
- 40. Охарактеризуйте способы коммутации данных.
- 41. Что такое протокол?
- 42. Что такое эталонная модель взаимодействия открытых систем?
- 43. Что понимается под стеком коммуникационных протоколов? Охарактеризуйте основные из них.
- 44. Объясните методы доступа к среде передачи данных.
- 45. Охарактеризуйте методы повышения верности передачи информации.
- 46. Объясните принцип построения циклических кодов.
- 47. Перечислите основные методы сжатия информации. Расскажите об их особенностях.

48. Какой служебный знак ставится после оператора case?

- $a):$
- $\sigma$ ) -
- $B)$ .
- $\Gamma$ ) ;

49. Какая из следующих записей - правильный комментарий в C++?

- а) {комментарий}
- б) \*/ Комментарии \*/
- в) \*\* Комментарий \*\*
- г) /\* комментарий \*/
- 50. Тело любого цикла выполняется до тех пор, пока его условие ...
- а) истинно
- б) ложно
- в) у цикла нет условия
- 51. Цикл с постусловием?
- a) for
- 6) do while
- B) while

52. Какую функцию должны содержать все программы на C++?  $a) start()$ 

б) program() в) main $()$ г) system()

53. Какой из ниже перечисленных операторов, не является циклом в С++? а) for

б) while

в) repeat until

г) do while

54. Какой из следующих операторов - оператор сравнения двух переменных?  $a) =$  $\overline{6}$ ) ==

 $\mathbf{B}$ ) :=

г) equal

55. Цикл с предусловием?

а) do while

б) while

в) for

56. До каких пор будут выполняться операторы в теле цикла while  $(x < 100)$ ?

а) Пока х больше ста

б) Пока х равен стам

в) Пока х меньше или равен стам

г) Пока х строго меньше ста

57. Какой из перечисленных типов данных не является типом данных в С++?

а) float

б) int

в) double

г) real

58. Какими знаками заканчивается большинство строк кода в Си++?

- а) , (запятая)
- б) : (двоеточие)
- в) ; (точка с запятой)
- г) . (точка)

59. Какой оператор не допускает перехода от одного константного выражения к другому?

а) Stop;

б) end;

в) точка с запятой

г) break;

60. Простые типы данных в С++.

а) целые – int, вещественные – float или double, символьные – string

б) целые – int, вещественные – float или double, символьные – char

в) целые – int, вещественные – float или real, символьные – char

 $r$ ) целые – bool, вещественные – float или double, символьные – string

61. Какие служебные символы используются для обозначения начала и конца блока

кода?  $a$ ) < >  $\sigma$ ) () в) begin end  $\Gamma$  { }

62. Какое из следующих значений эквивалентно зарезервированному слову true?  $a)1$ 

- $6) 0.1$
- $\overrightarrow{B}$  -1

г) Все варианты ответов

63. В каком случае лучше всего использовать приведение типов данных?

а) чтобы изменить тип возвращаемого значения функции

б) при делении двух целых чисел, для того, чтобы вернуть результат с плавающей точкой

в) чтобы разрешить программе использовать только целые числа

г) во всех выше указанных случаях

64. Какой из следующих логических операторов - логический оператор И?

- a)  $\mathcal{R}$
- $\int \delta$
- $B)$  & &
- $\Gamma$ ) |

65. Это значение 5.9875e17 может быть сохранено в переменной, типа:

- a) bool
- $6)$  short
- $B)$  int
- $r)$  long
- д) float

66. Укажите операцию, приоритет выполнения которой больше остальных

- $a)$  ++
- $6) +$
- $B)()$
- $\Gamma$ ) /
- $\pi$ <sup>\*</sup>

67. Результат выполнения следующего фрагмента кода:  $\frac{1}{1}$  (1 || 0) &  $\&$  0)

- $a) 0$
- б) результат не может быть заранее определен
- $B)$  1

68. Оператор if else позволяет определить действие ...

- а) только для истинного условия
- б) только для ложного условия
- в) для истинного и ложного условий

69. Какое ключевое слово указывает, что целая переменная не может принимать отрицательные значения?

- а) нет такого зарезервированного слова
- б) другое

B) positive

 $r)$  unsigned

 $\mu$ ) long

70. Что будет напечатано, после выполнения этого кода: cout <<  $(5 \ll 3)$ ; ?

a)  $35$ 

- $6)$  40
- $B)$  53

71. Каков будет результат выражения !(1 & & !(0 || 1))?

- а) неоднозначность
- $6)$  True
- B) False

72. Тело оператора выбора if, будет выполняться. если его условие:

- a) истинно (true)
- б) ложно (false)

73. Результат выполнения следующего фрагмента кода: cout << 22 / 5  $*$  3;

- a)  $12$
- $6)$  13.2
- в) другое
- $r)$  1
- $\pi$ ) 1.47

74. Укажите неправильно записанную операцию отношения

- а) все операторы записаны правильно
- $(6) =!$
- $B) \geq 0$
- $_{\Gamma}$ )  $\leq$

75. Чему равен результат выполнения следующего выражения:  $1000 / 100 \%$  7  $*$  2?

- a)  $1000$
- $6)$  250
- $B) 6$
- $r)$  10

76. Если условие оператора выбора ложное, то:

- а) выполняется тело оператора выбора
- б) программа завершает работу
- в) выполняется следующий оператор, сразу после оператора if

77. Какие преобразования типов данных не возможны без потери данных?

- a) int to float
- б) все перечисленные преобразования не возможны
- B) float to int
- r) char to float

78. Логическая операция с большим приоритетом выполнения.

- a)  $&&&\n$
- $6)$  ||
- $B)$ !

79. В каком случае можно не использовать фигурные скобочки в операторе выбора if?

- а) если в теле оператора if всего один оператор
- б) если в теле оператора if два и более операторов
- в) нет правильного ответа
- г) если в теле оператора if нет ни одного оператора

80. Какой порядковый номер последнего элемента массива, размер массива 19?

- a)  $19$
- $6)18$

г) порядковый номер определяется программистом

## Компетенция ОПК-9

Способность использовать навыки работы с компьютером, владеть методами информационных технологий, соблюдать основные требования информационной безопасности.

Для формирования компетенции необходимо осуществить ряд этапов. Этапы формирования компетенции, применяемые для этого виды занятий и используемые средства оценивания представлены в таблице 5.

| Состав                              | Знать                                                                                                    | Уметь                                                                                                    | Владеть                                                                                           |
|-------------------------------------|----------------------------------------------------------------------------------------------------|----------------------------------------------------------------------------------------------------|---------------------------------------------------------------------------------------------------|
| Содержание этапов                   | Основы<br>информационных<br>технологий и<br>требования к<br>информационной<br>безопасности;<br>принципы<br>алгоритмизации и<br>программирования;<br>синтаксис языка<br>программирования<br>$C/C++;$<br>основы объектно-<br>ориентированного<br>программирования<br>$B$ C++. | Разрабатывать<br>алгоритмы решения<br>задач;<br>разрабатывать<br>программное<br>обеспечение<br>средствами<br>объектно-<br>ориентированного<br>$C++$<br>языка<br>$\mathbf{M}$<br>использовать его на<br>практике. | Навыками работы с<br>компьютером;<br>навыками<br>программирования<br>на языке высокого<br>уровня. |
| Виды занятий                        | Лекции;<br>лабораторные<br>занятия;<br>самостоятельная<br>работа.                                                                                                    | Лекции;<br>лабораторные<br>занятия;<br>самостоятельная<br>работа                                                                                                    | Лекции;<br>лабораторные<br>занятия;<br>самостоятельная<br>работа                                  |
| Используемые<br>средства оценивания | Опрос;<br>отчет по<br>лабораторной<br>работе;<br>экзамен.                                                                                                    | Опрос;<br>отчет по<br>лабораторной<br>работе;<br>экзамен.                                                                                                    | Опрос;<br>отчет по<br>лабораторной<br>работе;<br>экзамен.                                         |

Таблица 5- Этапы формирования компетенции и используемые средства оценивания

Общие характеристики показателей и критериев оценивания компетенции на всех

этапах приведены в таблице 6.

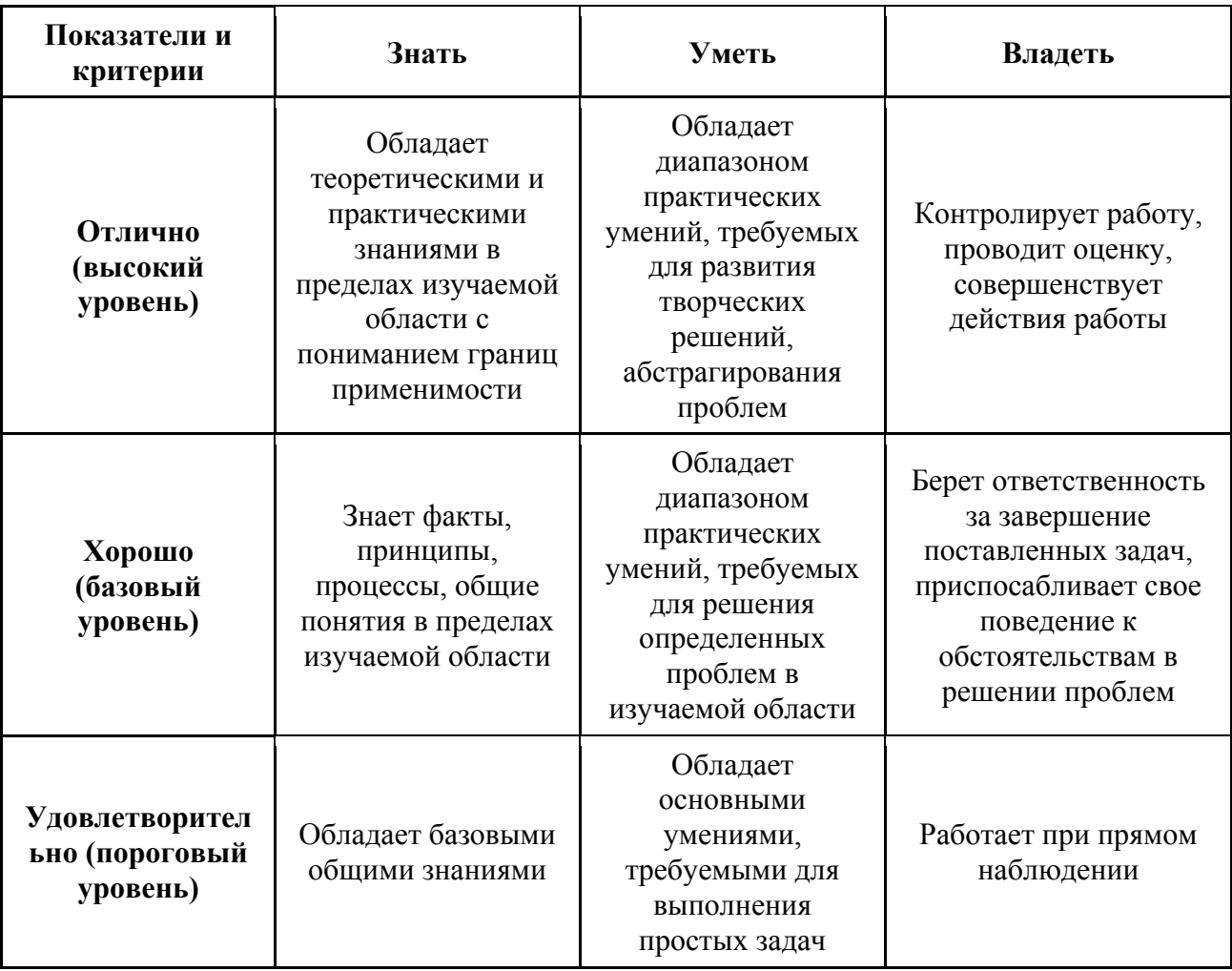

Таблица 6 - Общие характеристики показателей и критериев оценивания компетенции по этапам

Формулировка показателей и критериев оценивания данной компетенции приведена в таблице 7.

# Таблица 7 – Показатели и критерии оценивания компетенции на этапах

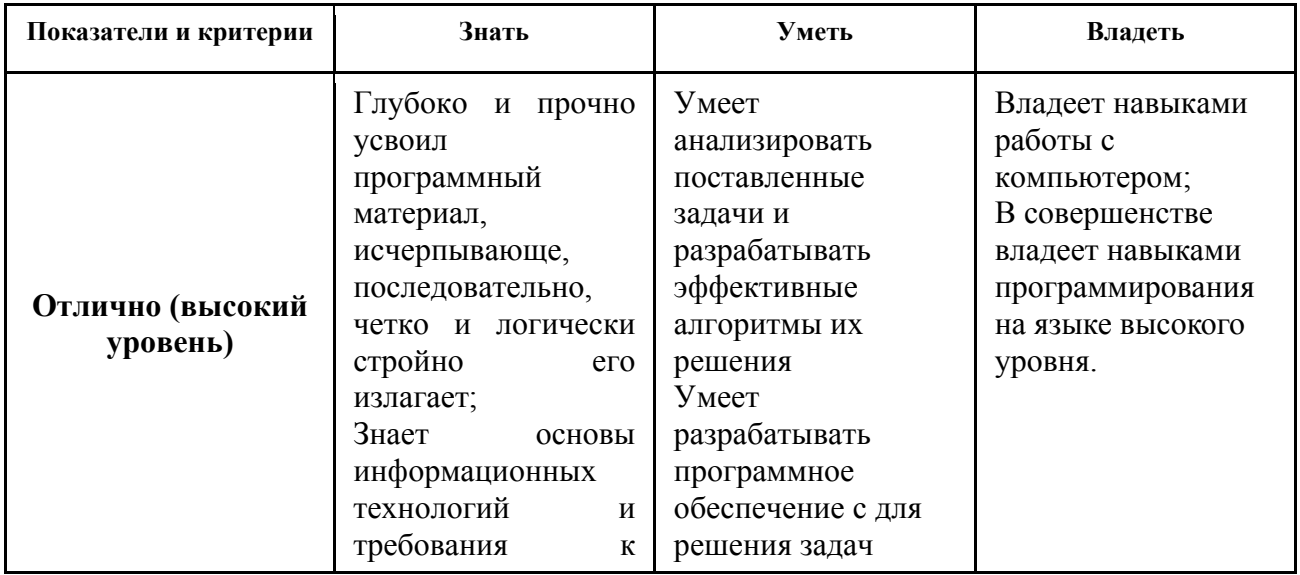

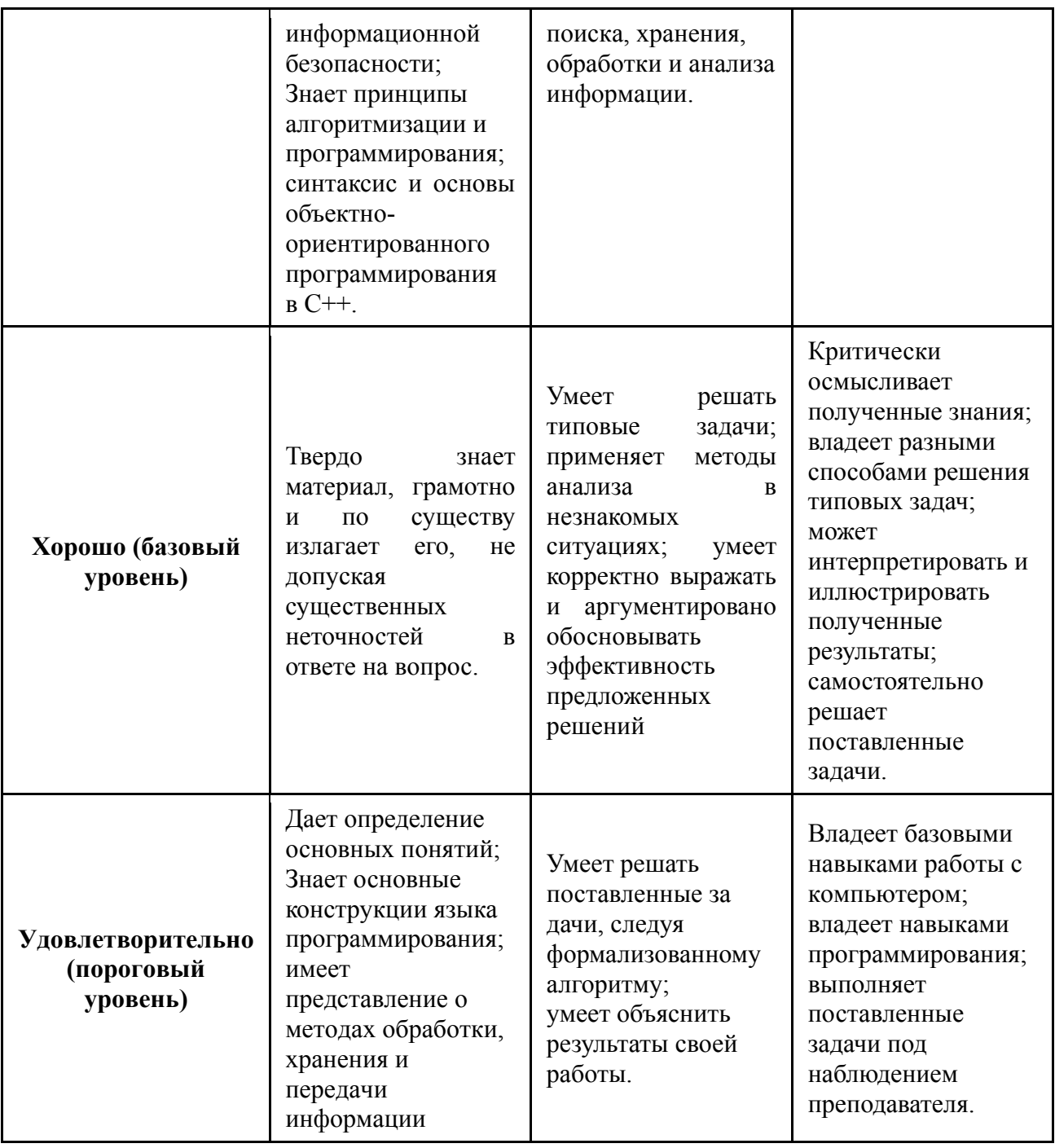

## **Типовые контрольные задания**

Для реализации вышеперечисленных задач обучения используются следующие материалы:

- темы для тестового опроса,
- темы лабораторных работ,
- темы курсовых проектов;
- тестовые и экзаменационные вопросы.

#### **Темы для тестового опроса:**

- 37. Понятие информации.
- 38. Информационные процессы и системы.
- 39. Информационные ресурсы и технологии.
- 40. История развития информатики.
- 41. Связь информатики с другими науками.
- 42. Меры информации.

Согласована на портале № 6442

- 43. Качество информации.
- 44. Виды и формы представления информации.
- 45. Проблемы передачи информации.
- 46. Позиционные системы счисления.
- 47. Перевод чисел из одной системы счисления в другую.
- 48. Двоичная, восьмеричная и шестнадцатеричная системы счисления.
- 49. Поколения электронных вычислительных машин.
- 50. Классификация средств обработки информации.
- 51. Классификация программного обеспечения.
- 52. Преобразование аналоговой информации в цифровую форму.

53. Функциональная и структурная организация процессорных устройств обработки информации.

- 54. Общая схема системы передачи информации.
- 55. Каналы передачи данных и их характеристики.
- 56. Информационные сети.
- 57. Контроль передачи информации.
- 58. Сжатие информации.
- 59. Основы алгоритмического и структурного программирования.
- 60. Операторы
- 61. Массивы и строки
- 62. Указатели
- 63. Функции
- 64. Структуры, объединения, перечисления и декларации
- 65. Файловый ввол-вывол
- 66. Основы объектно-ориентированного программирования. Классы
- 67. Наследование
- 68. Полиморфизм
- 69. Шаблоны
- 70. Работа в Ot Creator Структура проекта. Основные типы
- 71. Создание графического интерфейса с использованием библиотеки Qt
- 72. Разработка приложений с графическим интерфейсом

#### Темы лабораторных работ:

- 25. Количество информации
- 26. Системы счисления
- 27. Кодирование информации
- 28. Булева алгебра
- 29. Знакомство с персональным компьютером
- 30. Основы работы в операционной системе Windows
- 31. Создание текстовых документов в текстовом процессоре Microsoft Word
- 32. Создание электронных таблиц с использованием табличного процессора Microsoft Excel

- 33. Разработка баз данных в СУБД Microsoft Access
- 34. Создание презентаций в Microsoft Office PowerPoint
- 35. Линейные программы
- 36. Ветвления
- 37. Циклические программы
- 38. Работа с массивами
- 39. Работа со строками
- 40. Функции
- 41. Работа с файлами
- 42. Создание и использование классов
- 43. Наслелование
- 44. Полиморфизм
- 45. Шаблоны
- 46. Создание простейших приложений в Qt Creator
- 47. Создание GUI в Qt Creator. Механизм сигналов и слотов
- 48. Библиотека Qt. Создание диалоговых окон программы

## **Темы курсовых проектов:**

- 21. Длинные числа.
- 22. Матричная арифметика.
- 23. Обращение матрицы.
- 24. Вычисление собственных значений матрицы.
- 25. Решение систем линейных алгебраических уравнений методом Гаусса.
- 26. Решение систем линейных алгебраических уравнений методом Гаусса Зейделя.

27. Решение систем нелинейных алгебраических уравнений методом Ньютона-Рафсона.

- 28. Вычисление определённых интегралов методом прямоугольников.
- 29. Вычисление определённых интегралов методом трапеций.
- 30. Вычисление определённых интегралов методом Симпсона.
- 31. Вычисление определённых интегралов методом Гаусса.
- 32. Оптимизация функции методом золотого сечения.
- 33. Оптимизация функции методом Ньютона.
- 34. Оптимизация функции методом координатного спуска.
- 35. Оптимизация функции методом градиентного спуска.

36. Расчет погонной электрической емкости микрополосковой линии передачи с использованием метода сеток.

37. Аппроксимация экспериментальных данных методом наименьших квадратов (МНК).

- 38. Интерполяции табулированной функции полиномами
- 39. Аппроксимации табулированной функции полиномами
- 40. Разработка компонента для отображения графиков.

## **Тестовые и экзаменационные вопросы:**

- 1. Что такое ПЭВМ? В чем отличие ПЭВМ от ЭВМ других классов?
- 2. Из каких устройств состоит системный блок? Каково их назначение?
- 3. Какую роль в ЭВМ играют прерывания?
- 4. Охарактеризуйте основные устройства ввода/вывода информации в ЭВМ.
- 5. Объясните принцип работы монитора на основе электронно-лучевой трубки.
- 6. Как устроены газоразрядные и жидкокристаллические дисплеи?
- 7. Объясните систему шин ЭВМ.
- 8. Что такое интерфейс?
- 9. Какие способы арбитража магистрали Вы знаете? В чем их особенность?
- 10. Охарактеризуйте основные типы шин современных ПЭВМ.
- 11. Что представляет собой типичная схема контроллера внешних устройств?
- 12. Какие типы параллельных ЭВМ Вы знаете?
- 13. Что такое система команд процессора?
- 14. Назовите основные характеристики микропроцессоров.
- 15. Какие типы микропроцессоров, используемых в высокопроизводительных вычислительных системах, Вы знаете?
- 16. Что представляет собой сетевая архитектура «клиент—сервер» ?
- 17. Охарактеризуйте основные модели распределенных вычислений.
- 18. В чем особенность Веб-архитектуры?
- 19. Какие определения понятия алгоритма Вы знаете?
- 20. Назовите роль и место теории алгоритмов в современной информатике.
- 21. Чем вызвана необходимость формализации понятия алгоритма?
- 22. Какие способы представления алгоритма Вы знаете?
- 23. Что такое алфавитный оператор?
- 24. Дайте определение кодирующего отображения.
- 25. Назовите основные свойства алгоритма.
- 26. Что такое алгоритмическая система?
- 27. Что такое рекурсия?
- 28. Назовите элементарные арифметические функции и операции.
- 29. Дайте определение частично рекурсивной функции,
- 30. Каков принцип работы машины Тьюринга?
- 31. Что такое граф-схема алгоритма?
- 32. В чем состоит особенность блок-схемного метода алгоритмизации?
- 33. Какие меры сложности алгоритмов Вы знаете?
- 34. Что такое безопасность информации?
- 35. Что понимается под угрозой безопасности информации?
- 36. Перечислите и охарактеризуйте случайные угрозы.
- 37. Дайте общую характеристику преднамеренных угроз.
- 38. К каким последствиям может привести реализация угроз безопасности информации?
- 39. Дайте определение технического канала утечки информации.
- 40. Какие технические каналы утечки информации Вы знаете?
- 41. Дайте определение несанкционированного доступа к информации.
- 42. Что такое вредительские программы?
- 43. В чем заключается проблема обеспечения достоверности при обработке информации в АС?
- 44. Перечислите методы повышения достоверности информации в АС.
- 45. Охарактеризуйте особенности организационных методов повышения достоверности информации.
- 46. Дайте определение операции сравнения чисел по модулю?
- 47. Какие виды контроля по модулю Вы знаете?
- 48. В чем заключается проблема обеспечения целостности и готовности информационных массивов в АС?
- 49. Перечислите методы повышения сохранности информации в АС
- 50. Какие виды резервирования информации Вы знаете?
- 51. Дайте характеристику методов обнаружения вирусов.
- 52. Перечислите основные направления обеспечения конфиденциальности информации.
- 53. Охарактеризуйте методы и средства защиты информации от утечки по техническим каналам.
- 54. Что понимается под криптографической защитой информации?
- 55. Что такое шифр?
- 56. Какие шифры Вы знаете?
- 57. Какими свойствами обладает функция, лежащая в основе построения криптосистем с открытым ключом?
- 58. Назовите основные рубежи объекта, на котором производится работа с конфиденциальной информацией.
- 59. Охарактеризуйте составляющие системы охраны объекта.
- 60. Что понимается под идентификацией и аутентификацией?
- 61. Какие способы идентификации персонала АС Вы знаете?
- 62. Перечислите основные функции системы разграничения доступа в АС.
- 63. Что представляет собой матрица доступа?
- 64. Какие способы реализации матрицы доступа Вы знаете?

65. Массив - это ...

а) Массив - это упорядоченные в памяти элементы одного и того же типа, имеющие

общий адрес. Доступ к отдельным элементам массива осуществляется по адресу и индексу

б) Массив - это упорядоченные в памяти элементы одного и того же типа, имеющие имя. Доступ к отдельным элементам массива осуществляется по имени массива и индексу

в) Массив - это упорядоченные в памяти элементы одного и того же типа, имеющие имя. Доступ к отдельным элементам массива осуществляется по имени массива и адресу

66. Укажите правильное объявление массива

- a) array an array $[10]$ ;
- $6$ ) int anarray $[10]$ ;
- в) anarray $\{10\}$ ;
- г) int anarray;

67. Укажите зарезервированное ключевое слово для высвобождения выделенной памяти

- а) remove
- б) delete
- в) clear
- г) free

68. Укажите зарезервированное ключевое слово для динамического выделения памяти

- а) malloc
- б) new
- г) create
- д) value

69. Словосочетание "Hello world!" может быть сохранено в символьном массиве размером n элементов. Укажите чему равно n?

- а) 10
- б) 13
- в) 11
- г) 12

70. В какой из следующих строк выполняется обращение к седьмому элементу массива, размер массива равен 10?

- а) mas[6];
- б) mas;
- в) mas[7];
- г) mas $(7)$ ;

71. Укажите строку, которая возвращает адрес первого элемента в массиве arr?

- а) arr;
- б) &arr;
- г)  $\arctan 0$ ;
- д) arr[1];

72. При определении структуры необходимо использовать следующее ключевое слово

- а) record
- б) object
- в) struct
- г) structure

73. В каком из следующих вариантов ответов выполнен корректный доступ к переменной структуры, причём структура объявлена через указатель?

- a)  $b$  $\geq$ var;
- $6)$  b-var:
- $a)$  b.var:
- $r)$  b- $\geq$ var;

# 74. Укажите правильный доступ к переменной структуры

- a)  $b \rightarrow \text{var}$ :
- $6)$  b-var;
- $a)$  b  $\rightarrow$ var;
- $r)$  b.var:

75. Укажите правильное объявление переменной, типа структуры foo

- a) int foo;
- $\delta$ ) struct foo;
- $B)$  foo:
- $r)$  foo var;

76. Назовите преимущества классов

- а) удобный способ моделирования объектов реального мира
- б) все указанные ответы
- в) инкапсуляция данных
- г) удобство повторного использования кода

77. Назовите принципы объектно-ориентированного представления программных систем

- а) абстрагирование; модульность; иерархическая организация
- б) абстрагирование; инкапсуляция; модульность; иерархическая организация
- в) абстрагирование; инкапсуляция; модульность;

78. Может ли леструктор иметь аргументы?

- а) нет
- $6)$  да

79. Что такое класс?

а) Класс - это абстракция существенных характеристик системы или это описание множества систем, которые имеют свойства с одним смыслом

б) Класс - это абстракция существенных характеристик объекта или это описание множества объектов, которые разделяют одинаковые свойства, операции, отношения семантику (смысл)

в) Класс - это копия характеристик объекта, которые разделяют одинаковые свойства. операции, отношения семантику (смысл).

80. Что такое объект?

а) Объекты это инструмент борьбы лля борьбы со сложностью различных систем реальных сушностей с характеристиками - агрегация, зависимость, конкретизация,

б) Объект - это конкретное представление абстракции, которое обладает индивидуальностью, состоянием и поведением.

в) Объект - это конкретное представление абстракции с характеристиками модификатором, селектором, итератором.

81. Что такое деструктор?

а) Деструктор - это специальная функция-элемент, которая должна уничтожать экземпляр класса после завершения его работы

б) Деструктор - это функция, которая должна открывать динамическую область для экземпляра класса

в) Деструктор - это специальная функция-элемент, которая должна отслеживать данные в экземпляре класса в процессе работы

82. Какие функции есть у любого класса?

- а) конструктор и деструктор
- б) деструктор
- в) нет таких
- г) конструктор

83. Понятие this в классе

- а) Объект this является аргументом метода другого класса, существует во всех методах и указывает на адрес: this -><объект>
- б) Указатель this является скрытым аргументом метода, существует во всех методах объекта и указывает на его (объект) адрес: this ->< объект >
- в) Указатель this является скрытым аргументом метода, превращает функцию в область памяти только для чтения.

84. Какая функция выполняет начальную инициализацию данных в классе?

- а) деструктор
- б) нет правильного ответа
- в) конструктор

85. Какое значение должен возвращать деструктор?

- а) код состояния о правильном удалении класса
- б) объект класса.
- в) указатель на класс
- г) деструкторы не возвращают значение

## **12. Учебно-методическое и информационное обеспечение дисциплины**

## **а) основная литература:**

1. Акулов О.А. Информатика: базовый курс: Учебник для вузов / О.А. Акулов, Н. В. Медведев. - 8-е изд., стереотип. - М.: Омега-Л, 2013. – 576 с. [50 экз].

2. Макарова Н.В. Информатика: Учебник для вузов/ Н.В. Макарова, В.Б. Волков. - СПб.: Питер, 2012. - 576 с. (Стандарт третьего поколения). [51 экз].

3. Степанов, Анатолий Николаевич. Информатика: Учебник для вузов / А. Н. Степанов. - 5-е изд. - СПб.: Питер, 2007. – 764 с.: (300 лучших учебников для высшей школы). [30]

4. Язык программирования С++. Лекции и упражнения [Текст] : научно-популярное издание / С. Прата ; пер.: Ю. И. Корниенко, А. А. Моргунова. - 6-е изд. - М. : Вильямс, 2013. - 1248 с. [15 экз.]

5. C/C++. Программирование на языке высокого уровня [Текст] : учебник для вузов / Т. А. Павловская. - СПб. : ПИТЕР, 2013. - 461 с. [35 экз]

6.Объектно-ориентированное программирование: Курс лекций / Ганджа Т. В., Панов С. А. – Томск: Томский государственный университет систем управления и радиоэлектроники, Кафедра моделирования и системного анализа, 2015. – 101 с. URL: https://edu.tusur.ru/training/publications/5009

#### **б) дополнительная литература:**

7. Кудинов Ю. И. Пащенко Ф. Ф. Основы современной информатики [Электронный ресурс]: учеб. пособие /. - Изд. 2-е, стер. - СПб. : Лань, 2011. - 256 с. – Электрон. текстовые дан. URL: http://e.lanbook.com/view/book/68468/

8. Информатика. Базовый курс: учебное пособие для вузов / ред. С. В. Симонович. - 2-е изд. - СПб.: Пи-тер, 2007 [32 экз].

#### **в) перечень методических указаний по лабораторным работам и организации самостоятельной работы студентов**

9. Кудинов Ю. И. Пащенко Ф. Ф. Келина А. Ю. Практикум по основам современной информатики [Электронный ресурс]: учеб. пособие /. - Изд. 2-е, стер. - СПб. : Лань, 2011. - 256 с. – Электрон. текстовые дан. URL: http://e.lanbook.com/view/book/68471/

10. Язык программирования С++. Лекции и упражнения [Текст] : научно-популярное издание / С. Прата ; пер.: Ю. И. Корниенко, А. А. Моргунова. - 6-е изд. - М. : Вильямс, 2013. - 1248 с. [15 экз.]

20.Кобрин Ю.П. Знакомство с персональным компьютером. [Электронный ресурс]: Методические указания к лабораторной работе по "Информатике" для студентов очного и заочного обучения специальностей 211000.62 и 162107.65. - Томск, Томский государственный университет систем управления и радиоэлектроники, Кафедра конструирования и производства радиоаппаратуры, 2012. - 10 с. URL: http://edu.tusur.ru/training/publications/2360

21.Кобрин Ю.П. Устройство персонального компьютера / Приложение к лабораторной работе "Знакомство с персональным компьютером". [Электронный ресурс]: Методические указания к лабораторной работе по "Информатике" для студентов очного и заочного обучения специальностей 211000.62 и 162107.65, а также для самостоятельной работы. – Томск, Томский государственный университет систем управления и радиоэлектроники, Кафедра конструирования и производства радиоаппаратуры, 2012. - 59 с. – Электрон. текстовые дан. URL: http://edu.tusur.ru/training/publications/2361

22.Кобрин Ю.П. Основы работы в операционной системе Windows. [Электронный ресурс]: Методические указания к лабораторной работе по "Информатике" для студентов очного и заочного обучения специальностей 211000.62 и 162107.65; Томский государственный университет систем управления и радиоэлектроники, Кафедра конструирования и производства радиоаппаратуры. – Электрон. текстовые дан. – Томск, 2012. – 14 с. URL: http://edu.tusur.ru/training/publications/2362

23. Кобрин Ю.П. Основы работы в операционной системе Windows / Приложение к лабораторной работе «Основы работы в операционной системе Windows» [Электронный ресурс]: Методические указания к лабораторной работе по "Информатике" для студентов очного и заочного обучения специальностей 211000.62 и 162107.65, а также для самостоятельной работы; Томский государственный университет систем управления и радиоэлектроники, Кафедра конструирования и производства радиоаппаратуры. – Электрон. текстовые дан. - Томск, 2012. - 48 с. URL: http://edu.tusur.ru/training/publications/2363

24. Кобрин Ю.П. Знакомство с текстовым процессором Microsoft Word. [Электронный ресурс]: Методические указания к лабораторной работе по "Информатике" для студентов очного и заочного обучения специальностей 211000.62 и 162107.65; Томский государственный университет систем управления и радиоэлектроники, Кафедра конструирования и производства радиоаппаратуры. – Электрон. текстовые дан. – Томск, 2012. - 7 с. URL: http://edu.tusur.ru/training/publications/2364

25. Кобрин Ю.П. Приложение к лабораторной работе «Знакомство с текстовым процессором Microsoft Word». [Электронный ресурс]: Методические указания к лабораторной работе по "Информатике" для студентов очного и заочного обучения специальностей 211000.62 и 162107.65, а также для самостоятельной работы; Томский

государственный университет систем управления и радиоэлектроники, Кафедра конструирования и производства радиоаппаратуры. – Электрон. текстовые дан. - Томск, 2012. - 25 с. URL: http://edu.tusur.ru/training/publications/2365

26. Кобрин Ю.П. Знакомство с табличным процессором Microsoft Excel. [Электронный ресурс]: Методические указания к лабораторной работе по "Информатике" для студентов очного и заочного обучения специальностей 211000.62 и 162107.65; Томский государственный университет систем управления и радиоэлектроники, Кафедра конструирования и производства радиоаппаратуры. – Электрон. текстовые дан.- Томск, 2012. - 8 с. URL: http://edu.tusur.ru/training/publications/2366

27. Кобрин Ю.П. Приложение к лабораторной работе «Знакомство с табличным процессором Microsoft Excel». [Электронный ресурс]: Методические указания к лабораторной работе по "Информатике" для студентов очного и заочного обучения специальностей 211000.62 и 162107.65, а также для самостоятельной работы; Томский государственный университет систем управления и радиоэлектроники, Кафедра конструирования и производства радиоаппаратуры. – Электрон. текстовые дан. - Томск : ТУСУР, кафедра КИПР, 2012. - 26 с. URL: http://edu.tusur.ru/training/publications/2367

28. Кобрин Ю.П. Создание презентаций в Microsoft Office PowerPoint. [Электронный ресурс]: Методические указания к лабораторной работе по "Информатике" для студентов очного и заочного обучения специальностей 211000.62 и 162107.65; Томский государственный университет систем управления и радиоэлектроники, Кафедра конструирования и производства и производства радиоаппаратуры. – Электрон. текстовые дан. - Томск, 2012. - 8 с. URL: http://edu.tusur.ru/training/publications/2368

20. Объектно-ориентированное программирование: Методические указания к лабораторным работам / Ганджа Т. В., Панов С. А. – Томск: Томский государственный университет систем управления и радиоэлектроники, Кафедра моделирования и системного анализа, 2015. – 102 с. URL: https://edu.tusur.ru/training/publications/5010

21. Информатика: Руководство к лабораторной работе «Создание GUI в Qt Creator. Механизм сигналов и слотов» / Семкин А. О., Шарангович С. Н. – 2015. 16 с. URL: https://edu.tusur.ru/training/publications/4993

22. Информатика: Руководство к лабораторной работе «Библиотека Qt. Создание диалоговых окон программы» / Семкин А. О., Шарангович С. Н. – 2015. 30 с. URL: https://edu.tusur.ru/training/publications/4992

23. Информатика: Методические указания по выполнению курсовой работы для студентов направления подготовки 11.03.02 «Инфокоммуникационные технологии и системы связи» / Семкин А. О., Шарангович С. Н. – 2015. 30 с. URL: https://edu.tusur.ru/training/publications/4991